# An Extension of the LATEX-Theorem Evironment\*

Wolfgang May<sup>‡</sup> Institut für Informatik, Universität Göttingen Germany Andreas Schlechte§

2004/09/20

#### Abstract

ntheorem.sty is a package for handling theorem-like environments. Aditionally to several features for defining the layout of theorem-like environments which can be regarded to be standard requirements for a theorem-package, it provides solutions for two related problems: placement of endmarks and generation of lists of theorem-like environments.

In contrast to former approaches, it solves the problem of setting endmarks of theorem-like environments (theorems, definitions, examples, and proofs) automatically at the right positions, even if the environment ends with a displaymath or (even nested) list environments, it also copes with the amsmath package. This is done in the same manner as the handling of labels by using the .aux file.

It also introduces the generation of lists of theorem-like environments in the same manner as listoffigures. Additionally, more comfortable referencing is supported.

After running LATEX several times (depending on the complexity of references, in general, three runs are sufficient), the endmarks are set correctly, and theoremlists are generated.

Since ntheorem.sty uses the standard LATEX \newtheorem command, existing documents can be switched to ntheorem.sty without having to change the .tex file. Also, it is compatible with LATEX files using theorem.sty written by Frank Mittelbach.

<sup>\*</sup>This file has version number 1.24, last revised 2004/09/20.

 $<sup>^{\</sup>ddagger}$ may@informatik.uni-goettingen.de

<sup>§</sup>ntheorem@andreas-schlechte.de

## Contents

| 1        | Introduction |                                               |    |  |  |
|----------|--------------|-----------------------------------------------|----|--|--|
| <b>2</b> | The          | User-Interface                                | 3  |  |  |
|          | 2.1          | How to include the package                    | 3  |  |  |
|          | 2.2          | Defining New Theorem Sets                     | 4  |  |  |
|          | 2.3          | Defining the Layout of Theorem Sets           | 5  |  |  |
|          |              | 2.3.1 Common Parameters for all Theorem Sets  | 5  |  |  |
|          |              | 2.3.2 Parameters for Individual Sets          | 5  |  |  |
|          |              | 2.3.3 Font Selection                          | 6  |  |  |
|          |              | 2.3.4 Predefined theorem styles               | 6  |  |  |
|          |              | 2.3.5 Default Setting                         | 6  |  |  |
|          |              | 2.3.6 A Standard Set of Theorems              | 7  |  |  |
|          |              | 2.3.7 Framed and Boxed Theorems               | 7  |  |  |
|          |              | 2.3.8 Customization and Local Settings        | 8  |  |  |
|          | 2.4          | Generating Theoremlists                       | 8  |  |  |
|          |              | 2.4.1 Defining the List Layout                | 8  |  |  |
|          |              | 2.4.2 Writing Extra Stuff to the Theorem File | 9  |  |  |
|          | 2.5          | For Experts: Defining Layout Styles           | 10 |  |  |
|          |              | 2.5.1 Defining New Theorem Layouts            | 10 |  |  |
|          |              | 2.5.2 Defining New Theorem List Layouts       | 10 |  |  |
|          | 2.6          | Setting End Marks                             | 10 |  |  |
|          | 2.7          | Extended Referencing Features                 | 11 |  |  |
|          | 2.8          | Miscellaneous                                 | 11 |  |  |
| 3        | Poss         | sible Interferences                           | 12 |  |  |
|          | 3.1          | Interfering Document Options                  | 12 |  |  |
|          | 3.2          | Combination with amslatex                     | 12 |  |  |
|          |              | 3.2.1 amsmath                                 | 12 |  |  |
|          |              | 3.2.2 amsthm                                  | 13 |  |  |
|          | 3.3          | Babel                                         | 13 |  |  |
|          | 3.4          | Hyperref                                      | 13 |  |  |
| 4        | Exa          | mples                                         | 13 |  |  |
|          | 4.1          | Extended Referencing Features                 | 18 |  |  |
|          | 4.2          | Framed and Shaded Theorems                    | 19 |  |  |
|          | 4.3          | Lists of Theorems and Friends                 | 20 |  |  |
| 5        | The          | End Mark Algorithm                            | 22 |  |  |
|          | 5.1          | The Idea                                      | 22 |  |  |
|          | 5.2          | The Realization                               | 23 |  |  |
| 6        | Prol         | olems and Questions                           | 24 |  |  |
|          | 6.1          | Known Limitations                             | 24 |  |  |
|          | 6.2          | Known "Bugs" and Problems                     | 25 |  |  |
|          | 6.3          | Open Questions                                | 26 |  |  |

| 7 | Code Documentation |                                          |    |  |  |  |
|---|--------------------|------------------------------------------|----|--|--|--|
|   | 7.1                | Documentation of the Macros              | 26 |  |  |  |
|   |                    | 7.1.1 Thmmarks-Related Stuff             | 26 |  |  |  |
|   |                    | 7.1.2 Option lequo to Thmmarks           | 32 |  |  |  |
|   |                    | 7.1.3 Option flequ to Thmmarks           | 33 |  |  |  |
|   |                    | 7.1.4 Extended Referencing Facilities    | 34 |  |  |  |
|   |                    | 7.1.5 Option amsmath to Thmmarks         | 36 |  |  |  |
|   |                    | 7.1.6 Theorem-Layout Stuff               | 41 |  |  |  |
|   |                    | 7.1.7 Theorem-Environment Handling Stuff | 46 |  |  |  |
|   |                    | 7.1.8 Framed and Boxed Theorems          | 54 |  |  |  |
|   |                    | 7.1.9 Generation of Theorem Lists        | 55 |  |  |  |
|   |                    | 7.1.10 Auxiliary macros                  | 61 |  |  |  |
|   |                    | 7.1.11 Other Things                      | 62 |  |  |  |
|   | 7.2                | The Standard Configuration               | 62 |  |  |  |
| 8 | His                | ory and Acknowledgements                 | 63 |  |  |  |
|   | 8.1                | The endmark-Story (Wolfgang May)         | 63 |  |  |  |
|   | 8.2                | Lists, Lists (Andreas Schlechte)         | 63 |  |  |  |
|   | 8.3                | Let's come together                      | 64 |  |  |  |
|   | 8.4                | Acknowledgements                         | 67 |  |  |  |

## 1 Introduction

For our purposes here, "theorems" are labelled enunciations, often set off from the main text by extra space and a font change. Theorems, corollaries, conjectures, definitions, examples, remarks, and proofs are all instances of "theorems". The "header" of these structures is composed of the type of the structure (such as Theorem or Remark), a number which serializes the instances of the same type throughout the document, and an optional name (such as "Correctness Theorem"). The layout of theorems can be changed by parameters as the fonts of the header and the body, the way how to arrange the headers, the indentation, and the way of numbering it. Confronted with these requirements, theorem.sty, a style for dealing with theorem layout was developed by Frank Mittelbach which was the standard theorem-environment for long time.

But then the desire for additional features like "endmarks" and "theorem-lists" arose. Two extensions of theorem.sty were developped: One for handling endmarks, thmmarks.sty and one for generating lists, newthm.sty. Thus, Frank Mittelbach suggested to combine the new features into one "standard-to-be" package. And now, here it is.

## 2 The User-Interface

## 2.1 How to include the package

The package ntheorem.sty is included by

 $\usepackage[\langle options \rangle] \{ntheorem\},\$ 

where the optional parameter  $\langle options \rangle$  selects predefined configurations and special requirements.

The following  $\langle options \rangle$  are available by now, concerning partially independent issues:

- **Predefined environments:** (see Section 2.3.6) With [standard] and [noconfig], it can be chosen, if and what file is used for activating a (user-defined) standard set of theorem environments.
- Fancy boxes around theorems: The [framed] option allows to use framed.sty that provides boxes even across pagebreaks.
- Activation of endmarks: [thmmarks] enables the automatical placement of endmarks (see 2.3); when using the amsmath-package, [thmmarks] must be complemented by [amsmath] (see Section 3.2).
- Activation of extended reference features: [thref] enables the extended reference features (see Section 4.1); when using the amsmath-package, [thref] must be complemented by [amsmath] (see Section 3.2).
- Compatibility with amsthm: option [amsthm] provides compatibility with the theorem-layout commands of the amsthm-package (see Section 3.2).
- Compatibility with hyperref: option [hyperref] provides compability with the hyperref-package (see section 3.4).

## 2.2 Defining New Theorem Sets

\newtheorem

The syntax and semantics is exactly the same as in standard LATEX: the command \newtheorem defines a new "theorem set" or "theorem-like structure". Two required arguments name the new environment set and give the text to be typeset with each instance of the new "set", while an optional argument determines how the "set" is enumerated:

- \newtheorem{foo}{bar} The theorem set foo (whose name is bar) uses its own counter.
- \newtheorem{foo2}[foo] {bar2} The theorem set foo2 (printed name bar2) uses
  the same counter as the theorem set foo.
- \newtheorem{foo3}{bar}[section] The theorem set foo3 (printed name bar) is enumerated within the counter section, i.e. with every new \section the enumeration begins again with 1, and the enumeration is composed from the section-number and the theorem counter itself.

For every environment  $\langle name \rangle$  defined by \newtheorem, two environments  $\langle name \rangle$  and  $\langle name* \rangle$  are defined. In the main document, they have exactly the same effect, but the latter causes no entry in the respective list of theorems (cf. \section and \section\*), see also Section 2.4.

\renewtheorem

Theorem sets can be redefined by \renewtheorem, with the same arguments as explained for \newtheorem. When redefining a theorem set, the counter is not re-initialized.

## 2.3 Defining the Layout of Theorem Sets

For theorem-like environments, the user can set parameters by setting several switches and then calling \newtheorem. The layout of a theorem set is defined with the values of the switches at the time \newtheorem is called.

#### 2.3.1 Common Parameters for all Theorem Sets

\theorempreskipamount \theorempostskipamount

These additional parameters affect the vertical space around theorem environments: \theorempreskipamount and \theorempostskipamount define, respectively, the spacing before and after such an environment. These parameters apply for all theorem sets and can be manipulated with the ordinary length macros. They are rubber lengths, ('skips'), and therefore can contain plus and minus parts.

#### 2.3.2 Parameters for Individual Sets

The layout of individual theorem sets can be further determined by switches controlling the appearance of the headers and the header-body-layout:

\theoremstyle

• \theoremstyle{\langle}: The general structure of the theorem layout is defined via its \theoremstyle. \ntheorem provides several predefined styles including those of Frank Mittelbach's theorem.sty (cf. Section 2.3.4. Additional styles can be defined by \newtheoremstyle (cf. Section 2.5.1).

\theoremheaderfont

- \theoremheaderfont{ $\langle fontcmds \rangle$ }: The theorem header is set in the font specified by  $\langle fontcmds \rangle$ .
  - In contrast to theorem.sty, \theoremheaderfont can be set individually for each environment type.

\theorembodyfont

• \theorembodyfont{ $\langle fontcmds \rangle$ }: The theorem body is set in the font specified by  $\langle fontcmds \rangle$ .

\theoremseparator

• \theoremseparator{ $\langle thing \rangle$ }:  $\langle thing \rangle$  separates the header from the body of the theorem-environment. E.g.,  $\langle thing \rangle$  can be ":" or ".".

\theoremprework

• \theoremprework{\langle}: \langle thing \rangle\$ is performed before starting the theorem structure. E.g., \langle thing \rangle\$ can be \hrule.

\theorempostwork

• \theorempostwork{ $\langle thing \rangle$ }:  $\langle thing \rangle$  is performed after finishing the theorem structure. E.g.,  $\langle thing \rangle$  can be \hrule.

\theoremindent

- \theoremindent{ $\langle dimen \rangle$ } can be used to indent the theorem wrt. the surrounding text.
  - ! It's a '(dimen)', so the user shouldn't try to specify a plus or minus part, because this leads to an error.

\theoremnumbering

- \theoremnumbering{ $\langle style \rangle$ } specifies the appearance of the numbering of the theorem set. Possible  $\langle styles \rangle$  are arabic (default), alph, Alph, roman, Roman, greek, Greek, and fnsymbol.
  - Clearly, if a theorem-environment uses the counter of another environment type, also the numbering style of that environment is used.

\theoremsymbol

• \theoremsymbol{\langle thing\rangle}: This is only active if ntheorem.sty is loaded with option [thmmarks]. \langle thing\rangle is set as an endmark at the end of every instance of the environment. If no symbol should appear, say \theoremsymbol{\}.

The flexibility provided by these command should relieve the users from the ugly hacking in \newtheorem to fit most of the requirements stated by publishers or supervisors.

\theoremclass

With the command theorem-type (where theorem-type) must be an already defined theorem type), these parameters can be set to the values which were used when newtheorem was called for theorem-type.

With \theoremclass{LaTeX}, the standard LATEX layout can be chosen.

#### 2.3.3 Font Selection

From the document structuring point of view, theorem environments are regarded as special parts inside a document. Furthermore, the theorem header is only a distinguished part of a theorem environment. Thus, \theoremheaderfont inherits characteristics of \theorembodyfont which also inherits in characteristics of the font of the surrounding environment. Thus, if for example \theorembodyfont is \itshape and \theoremheaderfont is \bfseries the font selected for the header will have the characteristics 'bold extended italic'. If this is not desired, the corresponding property has to be explicitly overwritten in \theoremheaderfont, e.g. by \theoremheaderfont{\normalfont\bfseries}

## 2.3.4 Predefined theorem styles

The following theorem styles are predefined, covering those from theorem.sty:

This theorem style emulates the original LATEX definition, ex-

cept that additionally the parameters \theorem...skipamount

are used.

break In this style, the theorem header is followed by a line break.

**change** Header number and text are interchanged, without a line break.

changebreak Like change, but with a line break after the header.

margin The number is set in the left margin, without a line break.

marginbreak Like margin, but with a line break after the header.

nonumberplain Like plain, without number (e.g. for proofs).

nonumberbreak Like break, without number.

empty No number, no name. Only the optional argument is typeset.

## 2.3.5 Default Setting

If no option is given, i.e. ntheorem.sty is loaded by \usepackage{ntheorem.sty}, the following default is set up:

```
\theoremstyle{plain},
\theoremheaderfont{\normalfont\bfseries} and
\theorembodyfont{\itshape},
\theoremseparator{},
\theoremindent0cm,
\theoremnumbering{arabic},
\theoremsymbol{}.
```

Thus, by only saying  $\mbox{newtheorem}\{...\}\{...\}$ , the user gets the same layout as in standard  $\mbox{LAT}_{FX}$ .

#### 2.3.6 A Standard Set of Theorems

A standard configuration of theorem sets is provided within the file ntheorem.std, which will be included by the option [standard]. It uses the amssymb and latexsym (automatically loaded) packages and defines the following sets:

Theorems: Theorem, Lemma, Proposition, Corollary, Satz, Korollar,

Definitions: Definition,

Examples: Example, Beispiel,

Remarks: Anmerkung, Bemerkung, Remark,

Proofs: Proof and Beweis.

These theorem sets seem to be the most frequently used environments in english and german documents.

The layout is defined to be theoremstyle plain, bodyfont \itshape, Headerfont \bfseries, and endmark (theoremsymbol) \ensuremath{\_\Box} for all theorem-like environments¹. For the definition-, remark- and example-like sets, the above setting is used, except bodyfont \upshape. The proof-like sets are handled a bit differently. There, the layout is defined as theoremstyle nonumberplain, bodyfont \upshape, headerfont \scshape and endmark \ensuremath{\_\blacksquare}. For a more detailed information look at ntheorem.std or at the code-section.

#### 2.3.7 Framed and Boxed Theorems

With the advent of the framed package (by Donald Arseneau) in 2001, a feature that has often been asked for for ntheorem could be implemented: theorems that are framed, or that are put into a colored box. It requires to load the framed package; shaded theorems also require the pstricks package. Frames and colored boxes are orthogonal to the existing theoremstyles – thus, they can be combined in arbitrary ways.

\newframedtheorem

A theorem type can be framed by defining it by

```
\newframedtheorem{...}{...}
```

with the same parameters as usually for \newtheorem. Note that the use of the framed package also allows to have longer theorems across a page break framed.

\newshadedtheorem

The same ideas hold for theorems in shaded boxes. The declaration

<sup>&</sup>lt;sup>1</sup>Note, that mathmode is ensured for the symbol.

```
\newshadedtheorem{...}{...}
```

declares a theorem environment that is shaded. By default, the background color is gray. This can be changed by defining

before declaring the theorem type. Note that later declarations of other shaded theorem types can use another shadecolor.

By default, the box is given as a \psframebox (see pstricks package) with shade-color as linecolor and fillcolor. All these parameters can be changed by setting

```
\def \theorem frame command {\langle any \ box \ command \rangle}
```

before declaring the theorem type (for examples, the user is referred to section 4).

#### 2.3.8 Customization and Local Settings

Since the user should not change ntheorem.std, we've added the possibility to use an own configuration-file. If one places the file ntheorem.cfg in the path searched by TeX, this file is read automatically (if [standard] is not given). The usage of ntheorem.cfg can be prevented by the [noconfig] option. Thus, just a copy of ntheorem.std to ntheorem.cfg must be made which then can freely be modified by the user. Note, that if a configuration-file exists, this will always be used (I.e. with option standard and an existing configuration-file, the .cfg file will be used and the .std file won't.

## 2.4 Generating Theoremlists

\listtheorems

Similar to the IATEX command \listoffigures, any theorem set defined with a \newtheorem statement may be listed at any place in your document by

```
\label{listtheorems} {\langle list \rangle}
```

The argument  $\langle list \rangle$  is a comma-separated list of the theorem sets to be listed. For a theorem set  $\langle name \rangle$ , only the instances are listed which are instantiated by  $\lceil (name) \rceil$ . Those instantiated by  $\lceil (name) \rceil$  are omitted (cf. \section and \section\*).

For example, \listtheorems{Corollary,Lemma} leads to a list of all instances of one of the theorem sets "Corollary" or "Lemma". Note, that the set name given to the command is the first argument which is specified by \newtheorem which is also the one to be used in \begin{theorem} ... \end{theorem}.

If \listtheorems is called for a set name which is not defined via \newtheorem, the user is informed that a list is generated, but there will be no typeset output at all.

## 2.4.1 Defining the List Layout

\theoremlisttype

Theoremlists can be formatted in different ways. Analogous to theorem layout, there are several predefined types which can be selected by

```
\theoremlisttype\{\langle type \rangle\}
```

The following four  $\langle type \rangle$ s are available (for examples, the user is referred to section 4).

all List any theorem of the specified set by number, (optional) name and pagenumber. This one is also the default value.

allname Like all, additionally with leading theoremname.

opt Analogous to all, but only the theorems which have an optional name are listed.

optname Like opt, with leading theoremname.

#### 2.4.2 Writing Extra Stuff to the Theorem File

Similar to \addcontentsline and \addtocontents, additional entries to theoremlists are supported. Since entries to theoremlists are a bit more intricate than entries to the lists maintained by standard IATEX \addcontentsline and \addtocontents cannot be used in a straightforward way<sup>2</sup>.

\addtheoremline

Analogous to \addcontentsline, an extra entry for a theorem list can be made by

$$\addtheoremline{\langle name \rangle} {\langle text \rangle}$$

where  $\langle name \rangle$  is the name of a valid theorem set and  $\langle text \rangle$  is the text, which should appear in the list. For example,

\addtheoremline{Example}{Extra Entry with number}

generates an entry with the following characteristics:

- The Label of the theorem "Example" is used.
- The current value of the counter for "Example" is used
- The current pagenumber is used.
- The specified text is the optional text for the theorem.

Thus, the above command has the same effect as it would be for

\begin{Example}[Extra Entry with number] \end{Example}

except, that there would be no output of the theorem, and the counter isn't advanced.

\addtheoremline\*

Alternatively you can use

## \addtheoremline\*{Example}{Extra Entry}

\addtotheoremfile

which is the same as above, except that the entry appears without number. Sometimes, e.g. for long lists, special control sequences (e.g. a pagebreak) or additional text should be inserted into a list. This is done by

 $\addtotheoremfile[\langle name \rangle] \{\langle text \rangle\}$ 

where  $\langle name \rangle$  is the name of a theorem set and  $\langle text \rangle$  is the text to be written into the theorem file. If the optional argument  $\langle name \rangle$  is omitted, the given text is inserted in every list, otherwise it is only inserted for the given theorem set.

 $<sup>^2</sup>$ for a theorem, its number has to be stored explicitly since different theorem sets can use the same counter. Also, it is optional to reset the counter for each section.

## 2.5 For Experts: Defining Layout Styles

#### 2.5.1 Defining New Theorem Layouts

\newtheoremstyle

Additional layout styles for theorems can be defined by

 $\verb|\newtheoremstyle|{\langle name \rangle}|{\langle head \rangle}|{\langle opt-head \rangle}|.$ 

After this,  $\text{ heoremstyle}(\name)$  is a valid theoremstyle. Here,  $\name has to be a statement using two arguments, ##1, containing the keyword, and ##2, containing the number. <math>\name has to be a statement using three arguments where the additional argument ##3 contains the optional parameter.$ 

Since LATEX implements theorem-like environments by \trivlists, both header declarations must be of the form \item[...\theorem@headerfont ...]..., where the dotted parts can be formulated by the user. If there are some statements producing output after the \item[...], you have to care about implicit spaces.

Because of the Q, if \newtheoremstyle is used in a .tex file, it has to be put between \makeatletter and \makeatother.

For details, look at the code documentation or the definitions of the predefined theoremstyles.

\renewtheoremstyle

Theorem styles can be redefined by \renewtheoremstyle, with the same arguments as explained for \newtheoremstyle.

## 2.5.2 Defining New Theorem List Layouts

\newtheoremlisttype

Analogous, additional layouts for theorem lists can be defined by

\newtheoremlisttype{ $\langle name \rangle$ }{ $\langle start \rangle$ }{ $\langle line \rangle$ }{ $\langle end \rangle$ }.

The first argument,  $\langle name \rangle$ , is the name of the listtype, which can the be used as a valid **\theoremlisttype**.  $\langle start \rangle$  is the sequence of commands to be executed at the very beginning of the list. Corresponding,  $\langle end \rangle$  will be executed at the end of the list. These two are set to do nothing in the standard-types.  $\langle line \rangle$  is the part to be called for every entry of the list. It has to be a statement using four arguments: ##1 will be replaced with the name of the theorem, ##2 with the number, ##3 with the theorem's optional text and ##4 with the pagenumber.

WARNING: Self-defined Layouts will break with the hyperref-package.

\renewtheoremlisttype

Theorem list types can be redefined by \renewtheoremlisttype, with the same arguments as explained for \newtheoremlisttype.

## 2.6 Setting End Marks

The automatic placement of endmarks is activated by calling ntheorem.sty with the option [thmmarks]. Since then, the endmarks are set automatically, there are only a few commands for dealing with very special situations.

\qed \qedsymbol If in a single environment, the user wants to replace the standard endmark by some other, this can be done by saying \qed, if \qedsymbol has been defined by \qedsymbol{\something}} (in option standard, \qedsymbol is defined to be the symbol used for proofs, since a potential use of this features is to close trivial corollaries without explicitly proving them).

Additionally, if in a single environment of a theorem set, that is defined without an endmark, the user wants to set an endmark, this is done with \qedsymbol and \qed as described above. \qedsymbol can be redefined everywhere in the document.

 $\label{local_NoEndMark} $$\TheoremSymbol $$$ 

On the other hand, if in some situation, the user decides to set the endmark manually (e.g. inside a figure or a minipage), the automatic handling can be turned off by  $\NoEndMark$  for the current environment. Then – assumed that he current environment is of type  $\langle name \rangle$ , the endmark can manually be set by just saying  $\langle name \rangle$ Symbol.

Note that there must be no empty line in the input before the \end{theorem}, since then, the end mark is ignored (cf. Theorem 3 in Section 4).

## 2.7 Extended Referencing Features

The extended referencing features are activated by calling ntheorem.sty with the option [thref].

Often, when writing a paper, one changes propositions into theorems, theorems into corollaries, lemmata into remarks an so on. Then, it is necessary to adjust also the references, i.e., from "see Proposition~\ref{completeness}" to "see Theorem~\ref{completeness}". For relieving the user from this burden, the type of the respective labeled entities can be associated with the label itself:

associates the type  $\langle type \rangle$  with  $\langle label \rangle$ .

This task is automated for theorem-like environments:

$$\begin{Theorem} [\langle name \rangle] \land \{label \} \}$$

is equivalent to

```
\begin{Theorem} [\langle name \rangle] \land \{\langle label \rangle\} [Theorem] \end{Theorem}
```

\thref The additional information is used by

```
\time {\langle label \rangle}
```

which outputs the respective environment-type and the number, e.g., "Theorem 42". Note that LATEX has to be run twice after changing labels (similar to getting references OK; in the intermediate run, warnings about undefined reference types can occur).

The [thref] option interferes with the babel package, thus in this case, ntheorem has to be loaded *after* babel. It also interferes with amsmath; see Section 3.2.

## 2.8 Miscellaneous

Inside a theorem-like environment  $\langle env \rangle$ , the name given as optional argument is accessible by  $\langle env \rangle$ name.

## 3 Possible Interferences

Since ntheorem reimplements the handling of theorem-environments completely, it is incompatible with every package also concerning those macros.

Additionally, the thmmarks algorithm for placing endmarks requires modifications of several environments (cf. Section 7). Thus, environments which are reimplemented or additionally defined by document options or styles are not covered by the endmark algorithm of ntheorem.sty.

The [thref] option changes the \label command and the treatment of labels when reading the .aux file. Thus it is potentially incompatible with all packages also changing \label (or \newlabel). Compatibility with babel's \newlabel is achieved if babel is loaded before ntheorem.

## 3.1 Interfering Document Options.

ntheorem.sty also copes with the usual document options leqno and fleqn<sup>3</sup>. If one of those options is used in the \documentclass declaration, it is automatically recognized by the thmmarks part of ntheorem.sty.

If one of those options is not used in \documentclass, but with amsmath (see next section), it must not be specified for ntheorem, since all amsmath environments detect this option by themselves.

## 3.2 Combination with amslatex.

ntheorem.sty interferes with amsmath.sty and amsthm.sty.

Note, that the LaTeX amstex package amstex.sty (LATeX2.09) is obsolete and you should use amsmath and amstext for LATeX2 $\varepsilon$  instead. Up to ntheorem-1.18, it is compatible with amsmath-1.x. Since ntheorem-1.19, it is (hopefully) compatible with amsmath-2.x.

We would be happy if someone knowing and using amsmath would join the development and maintenance of this style.

#### 3.2.1 amsmath

Compatibility with amsmath (end marks for math environments, and handling of labels in math environments) is provided in the option [amsmath], (i.e., if \usepackage{amsmath} is used then

- \usepackage[thmmarks]{ntheorem} must be completed to \usepackage[amsmath,thmmarks]{ntheorem}), and also
- \usepackage[thref]{ntheorem} must be completed to \usepackage[amsmath,thref]{ntheorem}).

Note, that amsmath has to be loaded before ntheorem since the definitions have to be overwritten.

<sup>&</sup>lt;sup>3</sup>although for fleqn and long formulas reaching to the right margin, equation numbers and endmarks can be smashed over the formula since fleqn does not use \eqno for controlling the setting of the equation number.

#### 3.2.2 amsthm

amsthm.sty conflicts with the definition of theorem layouts in theorem.sty, some features of amsthm.sty have been incorporated into option [amsthm] which has to be used *instead of* \usepackage{amsthm}.

The Option provides theoremstyles plain, definition, and remark, and a proof environment as in amsthm.sty.

The \newtheorem\* command is defined even without this option. Note that \newtheorem\* always switches to the nonumbered version of the current theorem-style which thus must be defined.

The command \newtheoremstyle is not taken over from amsthm.sty. Also, \swapnumbers is not implemented. Here, the user has to express his definitions by the \newtheoremstyle command provided by ntheorem.sty, including the use of \theoremheaderfont and \theorembodyfont. The options [amsthm] and [standard] are in conflict since they both define an environment proof.

Thus, we recommend not to use amsthm, since the features for defining theorem-like environments in ntheorem.sty—following theorem.sty—seem to be more intuitive and user-friendly.

#### 3.3 Babel

The [thref] option interferes with the babel package, thus in case that babel is used, ntheorem has to be loaded after babel.

## 3.4 Hyperref

Since hyperref redefines the LATEX \contentsline-command, it breaks with ntheorem below version 1.17. Since version 1.17, the option [hyperref] makes ntheorem work with hyperref. Theoremlists will then get linked list.

WARNING: The definition and redefinition of Theorem List Layouts (see Section 2.5.2) isn't yet working with the hyperref-package.

## 4 Examples

The setting is as follows.

• For Theorems:

```
\theoremstyle{marginbreak}
\theoremheaderfont{\normalfont\bfseries}\theorembodyfont{\slshape}
\theoremsymbol{\ensuremath{\diamondsuit}}
\theoremseparator{:}
\newtheorem{Theorem}{Theorem}
```

• For Lemmas:

```
\theoremstyle{changebreak}
\theoremsymbol{\ensuremath{\heartsuit}}
\theoremindent0.5cm
\theoremnumbering{greek}
\newtheorem{Lemma}{Lemma}
```

#### • For Corollaries:

\theoremindent0cm
\theoremsymbol{\ensuremath{\spadesuit}}
\theoremnumbering{arabic}
\newtheorem{Corollary}[Theorem]{Corollary}

• For Examples:

\theoremstyle{change}
\theorembodyfont{\upshape}
\theoremsymbol{\ensuremath{\ast}}
\theoremseparator{}
\newtheorem{Example}{Example}

• For Definitions:

\theoremstyle{plain}
\theoremsymbol{\ensuremath{\clubsuit}}
\theoremseparator{.}
\theoremprework{\bigskip\hrule}
\theorempostwork{\hrule\bigskip}
\newtheorem{Definition}{Definition}

• For Proofs (note that theoremprework and theorempostwork are reset – proofs do not have lines above and below):

\theoremheaderfont{\sc}\theorembodyfont{\upshape}
\theoremstyle{nonumberplain}
\theoremseparator{}
\theoremsymbol{\rule{1ex}{1ex}}
\newtheorem{Proof}{Proof}

Note, that parts of the setting are inherited. For instance, the fonts are not reset before defining "Lemma", so the font setting of "Theorem" is used.

1 Example (Simple one) The first example is just a text.

In the next examples, it is shown how an endmark is put at a displaymath, a single equation and both types of equarrays.

\*

#### 1 Theorem (Long Theorem):

The examples are put into this theorem environment.

The next example will not appear in the list of examples since it is written as

\begin{Example\*} ... \end{Example\*}

2 Example (Ending with a displayed formula) Look, the endmark is really at the bottom of the line:

$$f^{(n)}(z) = \frac{n!}{2\pi i} \int_{\partial D} \frac{f(\zeta)}{(\zeta - z)^{n+1}} d\zeta$$

At this point, we add an additional entry without number in the Example list:

\addtheoremline\*{Example}{Extra Entry}

#### $\alpha$ Lemma (Display with array):

Lemmata are indented and numbered with greek symbols. Also for displayed arrays of this form, it looks good:

\[\begin{array}{1}
 a = \begin{array}[t]{1}
 first\ line \\
 second\ line
 \end{array}%
 \mbox{try to put this text in the lowest line}\end{array}\]

Just try to get this with the presented array structure ... without using dirty tricks, you can position the outer array either [t], [c], or [b], and you will not get the desired effect.

$$a = first \ line$$
 try to put this text in the lowest line second line

#### $\beta$ Lemma (Equation):

For equations, we decided to put the endmark after the equation number, which is vertically centered. Currently, we do not know, how to get the equation number centered and the endmark at the bottom (one has to know the internal height of the math material) ... If anyone knows, please inform us.

$$\int_{\gamma} f(z) dz := \int_{a}^{b} f(\gamma(t)) \gamma'(t) dt$$
 (1)

With the break-theoremstyles, if the environment is labeled and written as

\begin{Lemma} [Breakstyle] \label{breakstyle}

## $\gamma$ Lemma (Breakstyle):

you see, there is a leading space ...

If a percent (comment) (or an explicit \ignorespaces) is put directly after the label, e.g.

\begin{Lemma}[Breakstyle]\label{breakstyle}%,

the space disappears.

From the predefined styles, this is exactly the case for the break-styles. That's no bug, it's LATEX-immanent.

The example goes on with an eqnarray:

$$f(z) = \frac{1}{2\pi i} \int_{\partial D} \frac{f(\zeta)}{\zeta - z} d\zeta$$
 (2)

$$= \frac{1}{2\pi} \int_{0}^{2\pi} f(z_0 + re^{it}) dt \tag{3}$$

Proof (of nothing)

$$f(z) = \frac{1}{2\pi i} \int_{\partial D} \frac{f(\zeta)}{\zeta - z} d\zeta$$
$$= \frac{1}{2\pi} \int_{0}^{2\pi} f(z_0 + re^{it}) dt$$

That's it (the end of the Theorem).

If there are some environments in the same thm-environment, the last gets the endmark:

## Definition 1 (With a list).

$$\int_{\gamma} f(z) dz := \int_{a}^{b} f(\gamma(t)) \gamma'(t) dt \tag{4}$$

- you've seen, how it works for text and
- math environments,
- and it works for lists.

#### 2 Corollary (Q.E.D.):

And here is a trivial corollary, which is ended by \qedsymbol{\textrm{q.e.d}} and \qed. q.e.d

#### 3 Example

$$f^{(n)}(z) = \frac{n!}{2\pi i} \int_{\partial D} \frac{f(\zeta)}{(\zeta - z)^{n+1}} d\zeta$$

If there is some text after an environment, the endmark is put after the text.

The next one is done by the following sequence. Note, that ~\hfill~ is inserted to prevent LATEX from using its nested list management (a verbatim is also a trivlist), i.e. this causes LATEX to start the verbatim-Part in a new line.

## 4 Example (Using verbatim)

```
And, it also works for verbatim
... when the end{verbatim} is in the same line as the text ends.
```

There must be no empty line in the input before the \end{theorem} (since then, the end mark is ignored)

```
\begin{Theorem}
some text ... but no end mark
\end{Theorem}
```

#### 3 Theorem:

some text ... but no end mark

Now, there is a corollary which should appear with a different name in the list of corollaries:

```
\begin{Corollary*}[title in text]\label{otherlabel}
...
\end{Corollary*} \addtheoremline{Corollary}{title in list}
```

## 4 Corollary (title in text):

let's do something weird:

It also works in the center environment.

#### 5 Theorem (Quote):

In quote environments, the text is normally indented from left and right by the same space. The endmark is not indented from the right margin, i.e., it is typeset to the right margin of the surrounding text.

Here is an example for turning off the endmark automatics and manual handling:

```
\begin{Theorem}[Manual End Mark]\label{somelabel}
a line of text with a manually set endmark \hfill\TheoremSymbol \\
some more text, but no automatic endmark set. \NoEndMark
\end{Theorem}
```

## 6 Theorem (Manual End Mark):

a line of text with a manually set endmark some more text, but no automatic endmark set.

Also, one should note, that \hfill is inserted to set the endmark at the right margin.

 $\Diamond$ 

**5 Example (Quickie)** It also works for short one's.

If you are tired of the greek numbers and the indentation for lemmata ... you can redefine it:

```
\theoremstyle{changebreak}
\theoremheaderfont{\normalfont\bfseries}\theorembodyfont{\slshape}
\theoremsymbol{\ensuremath{\heartsuit}}
\theoremsymbol{\ensuremath{\diamondsuit}}
```

```
\theoremseparator{:}
\theoremindent0.5cm
\theoremnumbering{arabic}
\renewtheorem{Lemma}{Lemma}
```

#### 4 Lemma:

another lemma, with arabic numbering ... note that the numbering continues.  $\Diamond$ 

the optional argument (i.e. the 'theorem'-name) can be accessed by  $\ensuremath{\langle env \rangle}$ name.

```
\begin{Theorem}[somename]
Obviously, we are in Theorem~\Theoremname.
\end{Theorem}
```

#### 7 Theorem (somename):

Obviously, we are in Theorem somename.

This feature can e.g. be used for automatically generating executable code and a commented solution sheet:

 $\Diamond$ 

```
\label{lem:cont} $$ \end{exercise} [quicksort] $$ \end{exercise text} $$ \end{exercisename.c} $$ \end{exercisename.te} $$ \end{exercisename.c} $$ \end{exercise} $$ \end{exercise} $$ \end{exercise} $$ \end{exercise} $$
```

This will write the C-code to a file solutions/quicksort.c and type it also on the solution sheet.

Now, we define an environment KappaTheorem which uses the same style parameters as Theorems and is numbered together with Corollaries (Theorems are also numbered with Corollaries). Note that we define a complex header text and a complex end mark.

```
\theoremclass{Theorem}
\theoremsymbol{\ensuremath{a\atop b}}
\newtheorem{KappaTheorem}[Corollary]{\(\kappa\)-Theorem}
```

## 8 $\kappa$ -Theorem (1st $\kappa$ -Theorem):

That's the first Kappa-Theorem.

## 4.1 Extended Referencing Features

The standard \label command is extended by an optional argument which is intended to contain the "name" of the structure which is labeled, allowing more comfortable referencing; e.g., this section has been started with

```
\subsection*{Extended Referencing Features}% \label{sec-ExtRef}[Section]
```

As already stated, for theorem-like environments the optional argument is filled in automatically, i.e.,

\begin{Theorem}[Manual End Mark]\label{somelabel}

(cf. page 17) is equivalent to

\begin{Theorem}[Manual End Mark]\label{somelabel}[Theorem]

\thref{ $\langle label \rangle$ } additionally outputs the contents of the optional argument which has been associated with  $\langle label \rangle$ :

This is \thref{sec-ExtRef}

A theorem end mark has been set manually in  $\theta$ .

A center environment has been shown in \thref{otherlabel}.

The first Kappa-Theorem has been given in \thref{kappatheorem1}.

#### generates

This is Section 4.1.

A theorem end mark has been set manually in Theorem 6. A center environment has been shown in Corollary 4. The first Kappa-Theorem has been given in  $\kappa$ -Theorem 8.

Here one must be careful that the handling of the optional argument is automated only for environments defined by \newtheorem, i.e., not for sectioning, equations, or enumerations.

Calling  $\hat \langle label \rangle$  for a label which has been set without an optional argument can result in different unintended results: If  $\langle label \rangle$  is not inside a theorem-like environment, an error message is obtained, otherwise the type of the surrounding theorem-like environment is output, e.g., calling  $\hat \langle label \rangle$  then results in "Theorem  $\langle number \rangle$ "! Additionally, currently there is no support for multiple references such as "see Theorems 5 and 7" (this would require plural-forms for different languages and handling of  $\hat \langle label \rangle$  splitting into different sublists for different environments)<sup>4</sup>.

## 4.2 Framed and Shaded Theorems

Framed theorem classes are defined as follows:

\theoremclass{Theorem}

\theoremstyle{break}

\newframedtheorem{importantTheorem}[Theorem]{Theorem}

defines important theorems to use the same design as for theorems (except that the break header style is used except the margin header style), number them with the same counter, and put a frame around them:

An instance is created by

\begin{importantTheorem}[Important Theorem]
This is an important theorem.

\end{importantTheorem}

## Theorem 9 (Important Theorem):

This is an important theorem.

<sup>&</sup>lt;sup>4</sup>If someone is interested in programming this, please contact us; it seems to be algorithmically easy, but tedious.

More important theorems are shaded – by default in grey:

\theoremclass{Theorem}
\theoremstyle{break}
\newshadedtheorem{moreImportantTheorem}[Theorem] {Theorem}
\begin{moreImportantTheorem} [More Important Theorem]
This is a more important theorem.
\end{moreImportantTheorem}

# Theorem 10 (More Important Theorem): This is a more important theorem.

Even more important theorems are shaded in red:

\theoremclass{Theorem}
\theoremstyle{break}
\shadecolor{red}
\newshadedtheorem{evenMoreImportantTheorem}[Theorem] {Theorem}
\begin{evenMoreImportantTheorem} [Even More Important Theorem]
This is an even more important theorem.
\end{evenMoreImportantTheorem}

# Theorem 11 (Even More Important Theorem): This is an even more important theorem.

Most important theorems get a framed, blue colored box with a shadow. Here, \def\theoremframecommand is used:

\theoremclass{Theorem}
\theoremstyle{break}
\shadecolor{red}
\def\theoremframecommand{%
 \psshadowbox[fillstyle=solid,fillcolor=blue,linecolor=black]}
\newshadedtheorem{MostImportantTheorem}[Theorem] {Theorem}
\begin{MostImportantTheorem} [Most Important Theorem]
This is a most important theorem.
\end{MostImportantTheorem}

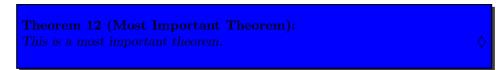

## 4.3 Lists of Theorems and Friends

Note, that we put the following lists into the quote-environment to emphazise them from the surrounding text. So the lists are indented slightly at the margin. With

```
\addtotheoremfile{Added into all theorem lists},
```

in every list, an additional line of text would be inserted. But it isn't actually done in this documentation since we want to use different list formats. Only for the list of Examples, this one is added:

\addtotheoremfile[Example]{Only concerning Example lists}
With
 \theoremlisttype{all}
 \listtheorems{Lemma},

From the examples, only those are listed which have an optional name:

\theoremlisttype{opt}
\listtheorems{Example}

Only concerning Example lists

all lemmas are listed:

leads to

0 9 9 14 1 15 4 Using verbatim.............. 16 5 17

One should note the line *Only concerning example lists*, which was added by the \addtotheoremfile-statement above.

For the next list, another layout, using the tabular-environment, is defined:

```
\label{linewidth} $$ \operatorname{tabular*}{\displaystyle {0{}lrl@{\extracolsep{fill}}r@{}}% $$ {\##1\&\##2\&\#\#3\&\#4\\}% $$ {\end{tabular*}}
```

Thus, by saying

theorems (of all importance levels) and lemmata are listed:

| Theorem | 1        | Long Theorem                | 14 |
|---------|----------|-----------------------------|----|
| Lemma   | $\alpha$ | Display with array          | 15 |
| Lemma   | $\beta$  | Equation                    | 15 |
| Lemma   | $\gamma$ | Breakstyle                  | 15 |
| Theorem | 3        |                             | 17 |
| Theorem | 5        | Quote                       | 17 |
| Theorem | 6        | Manual End Mark             | 17 |
| Lemma   | 4        |                             | 18 |
| Theorem | 7        | somename                    | 18 |
| Theorem | 9        | Important Theorem           | 19 |
| Theorem | 10       | More Important Theorem      | 20 |
| Theorem | 11       | Even More Important Theorem | 20 |
| Theorem | 12       | Most Important Theorem      | 20 |
| Theorem | 13       | Correctness                 | 23 |
| Theorem | 14       | Completeness                | 24 |
| Lemma   | 5        |                             | 24 |
| Lemma   | 6        |                             | 25 |
| Theorem | 15       |                             | 25 |

LATEX-lists can also be used to format the theoremlist. The input

```
\newtheoremlisttype{list}%
  {\begin{trivlist}\item}
  {\item[##2 ##1:]\ ##3\dotfill ##4}%
  {\end{trivlist}}
\theoremlisttype{list}
\listtheorems{Corollary}
```

leads to

```
      2 Corollary: Q.E.D.
      16

      4 Corollary: title in list
      17
```

In this example, after the item,  $\setminus \sqcup$  is used instead of  $\sqcup$ , because in the latter case,  $\setminus dotfill$  will produce an error if the optional argument (##3) is missing.

## 5 The End Mark Algorithm

## 5.1 The Idea

The handling of endmarks with thmmarks.sty is based on the same two-pass principle as the handling of labels: the necessary information about endmarks is contained in the .aux file.

With thmmarks.sty, TeX is always aware whether it is in some theorem-like environment. There, potential positions for endmarks can be

- 1. at the end of simple text lines in open text,
- 2. at the end of displaymaths,
- 3. at the end of equations or equationarrays, or

4. at the end of text lines at the end of lists (or, more general, trivlists, such as verbatim or center).

The problem is, that in the cases (2)–(4), the endmarks has to be placed in a box which is already shipped out, when  $\end{\{}\dots\}$  is processed. Thus, in those situations,  $T_EX$  needs to know from the .aux file, whether is has to put an endmark. When  $T_EX$  is in a theorem-like environment and comes to one of the points mentioned in (2)–(4), and the .aux file says that there is an endmark, then it is put there. Anyway, it maintains a counter of the potential positions of an end mark in the current theorem-like environment. When it comes to an  $\end{\{}$ theorem $\end{\}}$ , it looks if it is in situation (1) (then the endmark is simply put at the end of the current line). Otherwise, the last horizontal box is already shipped out (thus it contains a situation (2)–(4)) and the endmark must be set in it. In this case, a note is written in the .aux file, where the endmark actually has to be set (ie, at the latest potential point for setting an endmark inside the theorem).

#### 5.2 The Realization

Let  $\langle env \rangle$  be a theorem-like environment. Then, additional to the counter  $\langle env \rangle$ , TEX maintains two counters  $\operatorname{curr} \langle env \rangle \operatorname{ctr}$  and  $\operatorname{end} \langle env \rangle \operatorname{ctr}$ . In the *i*th environment of type  $\langle env \rangle$ ,  $\operatorname{curr} \langle env \rangle \operatorname{ctr} = i$  (the LATEX counter  $\langle env \rangle$  cannot be used since a) environments can use the counter of other environments, and b) often counters are reinitialized inside a document).  $\operatorname{end} \langle env \rangle \operatorname{ctr}$  counts the potential situations for putting an endmark inside an environment. It is set to 1 when starting an environment. Each time, when a situation (2)-(4) is reached, the command

```
\mbox{\mbox{\mbox{}}} \mbox{\mbox{\mbox{}}} < \mbox{\mbox{\mbox{}}} < \mbox{\mbox{\mbox{\mbox{}}} < \mbox{\mbox{\mbox{}}} < \mbox{\mbox{\mbox{}}} < \mbox{\mbox{\mbox{\mbox{}}} < \mbox{\mbox{\mbox{}}} < \mbox{\mbox{\mbox{}}} < \mbox{\mbox{\mbox{\mbox{}}} < \mbox{\mbox{\mbox{\mbox{}}} < \mbox{\mbox{\mbox{\mbox{}}} < \mbox{\mbox{\mbox{\mbox{}}} < \mbox{\mbox{\mbox{
```

is called  $(<\text{roman}\{\text{curr}\langle env\rangle\text{ctr}\}>\langle env\rangle<\text{roman}\{\text{end}\langle env\rangle\text{ctr}\}>\text{uniquely identifies all situations (2)-(4) in a document).}$ 

If at this position an endmark has to be set,

```
\mbox{\mbox{\tt mark}}<\mbox{\tt roman}\{\mbox{\tt curr}\langle env\rangle\mbox{\tt ctr}\}>\langle env\rangle<\mbox{\tt roman}\{\mbox{\tt end}\langle env\rangle\mbox{\tt ctr}\}>
```

is defined in the .aux file to be  $\end(env)$ Symbol, otherwise it is undefined and simply ignored.

When TeX comes to an  $\ensuremath{\mbox{end}} \{\langle env \rangle\}$ , it looks if it is in situation (1). If so, the endmark is simply put at the end of the current line. Otherwise,

is written to the .aux file for setting the endmark at the latest potential position inside the theorem in the next run.

## 13 Theorem (Correctness):

1. For a .tex file, which does not contain nested theorem-like environments of the same type, in the above situation, the following holds: When compiling, at the *i*th situation in the *j*th environment of type  $\langle env \rangle$ , mark  $j \langle env \rangle$  *i* is handled.

For .tex files which contain nested theorem-like environments of the same type,  $\max k \langle env \rangle l$  is handled, where k is the number of the latest environment of type  $\langle env \rangle$  which has been called at this moment, and l is the number of situations (2)–(4) which have occurred in environments of type  $\langle env \rangle$  since the kth \begin{ $\langle env \rangle \}$ .

2. When finishing an environment, either an endmark is set directly (when in a text line) or an order to put the end symbol at the latest potential position is written to the .aux file.

#### 14 Theorem (Completeness):

The handling of endmarks is complete wrt. plain text, displaymath, equation, eqnarray, eqnarray\*, and all environments ended by endtrivlist, including center and verbatim.

So, where can be bugs?

- in the plain TeX handling of endmarks,
- in some special situations which have not been tested yet,
- in some special environments which have not been tested yet.
- in the amsmath environments. We seldom use them, so we do not know their pitfalls, and we ran only general test cases.

## 6 Problems and Questions

## 6.1 Known Limitations

- Since ntheorem.sty uses the .aux file for storing information about the positions of endmarks, LATEX must be run twice for correctly setting the endmarks.
- Since ntheorem.sty uses the .aux file for storing information about lists in the .thm file, a minimum of two runs is needed. If theorems move in any of these runs up to five runs can be needed to generate correct lists.
- Since we need to expand the optional argument of theorems in various ways for the lists, we decided to copy the text verbatim into the .thm file. Thus, if you use things like \thesection etc., the list won't show the correct text. Therefore you shouldn't use any command that needs to be expanded.
- In nested environments ending at the same time, only the endmark for the inner environment is set, as the following example shows:

```
\begin{Lemma}
   Some text.
   \begin{Proof} The Proof \end{Proof}
   \end{Lemma}

yields to
```

## 5 Lemma:

Some text.

PROOF The Proof

You can handle this by specifying something invisible after the end of the inner theorem. Then the endmark for the outer theorem is set in the next line:

```
\begin{Lemma}
Some text.
\begin{Proof} The Proof \end{Proof}~
\end{Lemma}
```

vields to

#### 6 Lemma:

Some text.

PROOF The Proof

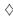

• Document option fleqn is problematic: fleqn handles equations not by \$\$ but by lists (check what happens for

```
\begin{theorem} \[ displaymath \] \end{theorem}
```

in standard LATEX: The displaymath is *not* set in an own line). Also, for long formulas, the equation number and the endmark are smashed into the formula at the right text margin.

- Naturally, ntheorem.sty will not work correctly in combination with other styles which change the handling of
  - 1. theorem-like environments, or
  - 2. environments concerned with the handling of endmarks, e.g. \[...\], eqnarray, etc.
- ntheorem.sty is compatible with Frank Mittelbach's theorem.sty, which is the most widespread style for setting theorems.

It cannot be used with theorem.sty, but it can be used instead of it.

## 6.2 Known "Bugs" and Problems

• Ending a theorem directly after the text, e.g.

```
\begin{Theorem} text\end{Theorem}
```

suppresses the endmark:

## 15 Theorem:

text

Therefore a space or a newline should be inserted before \end{...}.

• With theoremstyle break, if the linebreak would cause ugly linebreaking in the following text, it is suppressed.

## 6.3 Open Questions

- For equations, we decided to put the endmark after the equation number, which is vertically centered. Currently, we do not know, how to get the equation number centered and the endmark at the bottom (one has to know the internal height of the math material).
- The placement of endmarks is mainly based on a check whether I⁴TEX is in an ordinary text line when encountering an end-of-environment. This question is partially answered by \ifhmode: In a text line, I⁴TEX is always in \hmode. But, after an displaymath, I⁴TEX is also in \hmode. Thus, additionally \lastskip is checked: after a displaymath, \lastskip=0 holds. In most situations, when text has been written into a line, \lastskip ≠ 0. But, this does not hold, if the source code is of the following form: ...text\label{bla}: then, \lastskip=0. In those situations, the endmark is suppressed.
  - ?? How can it be detected whether LATEX has just ended a displaymath?
- The above problem with the label: The break style enforces a linebreak by \hfill\penalty-8000 after the \trivlist-item. Thus, TeX gets back into the horizontal mode. The label places a "whatsit" somewhere ... and, it seems that the "whatsit" makes TeX think that there is a line of text.

If someone has a solution to one of those questions, please inform us. (You can be sure to be mentioned in the Acknowledgements.)

## 7 Code Documentation

## 7.1 Documentation of the Macros

- ${\tt 1 \typeout{Style ``basename', Version \fileversion\space <\filedate>}}$
- 2 \ProvidesPackage{ntheorem}[\filedate \space\fileversion]
- 3 \newif\if@thmmarks\@thmmarksfalse
- 4 \newif\if@thref\@threffalse
- 5 \newif\ifthm@tempif

general setup.

#### 7.1.1 Thmmarks-Related Stuff

- 2 \PackageInfo{\basename}{Option 'thmmarks' loaded}%
- 3 %
- 4 \@thmmarkstrue
- 5 \newcounter{endNonectr}
- 6 \newcounter{currNonectr}
- 7 \newif\ifsetendmark\setendmarktrue

activate placement of endmarks and define counters for upper level.

\ifsetendmark: true if an endmark has to be set in a complex situation which must be handled by the .aux file. For further comments see \@endtheorem.

In the following, all relevant environments are changed for handling potential end

In the following, all relevant environments are changed for handling potential end mark positions:

## Changes to List Environment

Original: ltlists.dtx

\endtrivlist Replaces IATEX's \endtrivlist. An augmented functionality of IATEX's \endtrivlist is contained in \@endtrivlist.

- 8 \gdef\endtrivlist{%
- 9 \@endtrivlist{\PotEndMark{\unskip\nobreak\hfill\nobreak}}}

At an \endtrivlist (which is called at the end of \list environments and several other environments), \@endtrivlist is called to end the \trivlist and set a potential position for an endmark at the end of the line if TeX is in a text line.

\Cendtrivlist A new command] which augments LATEX's functionality of \endtrivlist by checking if an end mark has to be set:

```
10 \gdef\@endtrivlist#1{% % from \endtrivlist
   \if@inlabel \indent\fi
   \if@newlist \@noitemerr\fi
       \ifdim\lastskip >\z0 #1\unskip \par %<<<<<<
             \else \unskip \par \fi
15
16
       \fi
    \if@noparlist \else
17
      \ifdim\lastskip >\z@
18
         \@tempskipa\lastskip \vskip -\lastskip
19
        \advance\@tempskipa\parskip \advance\@tempskipa -\@outerparskip
20
        \vskip\@tempskipa
21
22
      \fi
23
      \@endparenv
    \fi}
```

New: parameter #1.

#1 is executed when the \trivlist ends with a text line (ie the endmark can be put simply at the end of the line):

Line 14: case split: if in hmode and  $\label{eq:lastskip} > 0$ , then  $T_E X$  is in a text line, the endmark is set here.

## Changes to Math Environments

Original: ltmath.dtx

\endequation For equations, end marks are placed behind the equation number:

25 \gdef\SetMark@endeqn{\quad}% as default, cf. option leqno 26 \gdef\endequation{\eqno \hbox{\@eqnnum \PotEndMark{\SetMark@endeqn}}% 27 \$\$\global\@ignoretrue}

Line 25: As default, work for equation numbers at the right: Then, a \quad is placed between equation number and endmark.

Line 26: In addition to the equation number (set by \@eqnnum at the right of the line) \SetMark@endeqn is carried out.

\[ If an end mark is set, a displaymath is put into box such that the end marks appears at its bottom level at the right. Thus, also the definition of \[ has to be changed:

```
28 \gdef\[{%
29 \relax\ifmmode
30 \@badmath
31 \else
32 \ifvmode
```

```
33
            \nointerlineskip
            \makebox[.6\linewidth]%
34
        \fi
35
        $$\stepcounter{end\InTheoType ctr}%
36
          \@ifundefined{mark\roman{curr\InTheoType ctr}%
37
                         \InTheoType\roman{end\InTheoType ctr}}{\relax}%
38
39
             {\ifx\csname\InTheoType Symbol\endcsname\@empty\else
                \boxmaxdepth=.5ex\begin{array}[b]{1}%
40
41
                \boxmaxdepth=\maxdimen\displaystyle\fi}%
          \addtocounter{end\InTheoType ctr}{-1}%
42
          %%$$ BRACE MATCH HACK
43
     \fi}
44
```

Lines 29–35, 43, 44: the old definition.

Lines 36–39: The end position of a displayment inside a theorem-environment corresponds to end\InTheoType ctr+1. An endmark has to be set there, if

 $\label{lem:lemmark} $$\max<\operatorname{curr#1ctr}>\#1<\operatorname{man}{\text{end}\#1ctr}+1>$ is defined and not the empty symbol.}$ 

Lines 40–41: If so, the whole displayed stuff is put in an array with maximal depth 0.5ex and vertically adjusted with its bottom line (then, the endmarks will appear adjusted to its bottom line).

Line 42: The counter has to be re-decremented.

\] At the end of a displaymath, the end marks is set at its bottom level:

```
45 \gdef\]{%
         \stepcounter{end\InTheoType ctr}%
47
           \@ifundefined{mark\roman{curr\InTheoType ctr}%
                         \InTheoType\roman{end\InTheoType ctr}}{\relax}%
48
49
             {\ifx\csname\InTheoType Symbol\endcsname\@empty\else
50
                 \end{array}\fi}%
           \addtocounter{end\InTheoType ctr}{-1}%
51
     \relax\ifmmode
52
         \ifinner
53
            \@badmath
54
         \else
55
56
             \PotEndMark{\eqno}\global\@ignoretrue$$%%$$ BRACE MATCH HACK
57
         \fi
58
     \else
59
         \@badmath
     \fi
60
     \ignorespaces}
```

Lines 46–51: Look, if an endmark has to be set in this displaymath (analogous to lines 36–42 of \def\[) If so, there is an inner array which has to be closed (line 50).

Lines 52–61: the old definition.

Line 56: changed to set an endmark at the right of the line if necessary (this is done by \eqno).

\endeqnarray For \eqnarrays, the end marks is set below the number of the last equation:

```
62 \gdef\SetMark@endeqnarray#1{\llap{\raisebox{-1.3em}{#1}}}
63 \gdef\endeqnarray{%
64 \global\let\Oldeqnnum=\@eqnnum
```

Line 62: As default work for equation numbers at the right: Then, the endmark is placed below the last equation number at the right margin.

New: Lines 64, 65, 70: Line 64: save \@eqnnum.

Line 65: define \@eqnnum to carry out \Oldeqnnum, then a potential endmark position is handled: if an endmark is set, between the equation number and the endmark, the command sequence \SetMark@endeqnarray is carried out - there, since \SetMark@endeqnarray is a function of one argument, the endmark will be this argument.

Lines 66-69: from latex.ltx. Line 66 sets the equation number.

Line 70: restore \@eqnnum.

#### \endeqnarray\*

In an \eqnarray\*, the end mark is set at the right of the last equation:

```
71 \@namedef{endegnarray*}{%
            from \@@eqncr:
72
73
      \let\reserved@a\relax
74
      \ifcase\@eqcnt \def\reserved@a{& & &}\or \def\reserved@a{& &}%
75
       \or \def\reserved@a{&}\else
76
         \let\reserved@a\@empty
77
         \@latex@error{Too many columns in eqnarray environment}\@ehc\fi
78
       \reserved@a {\normalfont \normalcolor \PotEndMark{}}%
       \global\@eqnswtrue\global\@eqcnt\z@\cr
79
       %
80
        \egroup
81
        \global\advance\c@equation\m@ne
82
     $$\global\@ignoretrue}
83
```

This is just LATEX's \endequarray where lines 73-79 are inserted from \@@eqncr and augmented (line 78) to set a potential endmark (with no additional commands) at the end of the current line.

#### Changes to Tabbing Environment

Original: lttab.dtx

## \endtabbing

Here, the \endtrivlist modification is not sufficient: IATEX is not in hmode when it calls \endtrivlist from \endtabbing; additionally, \@stopline already outputs a linebreak. Thus, the end mark is inserted before \@stopline at the right margin (using \').

```
84 \gdef\endtabbing{\%
85 \PotEndMark{\'}\@stopline\ifnum\@tabpush >\z@ \@badpoptabs
86 \fi\endtrivlist}
```

#### Changes to Center Environment

Original: ltmiscen.dtx

\endcenter

In LATEX, \endcenter just calls \endtrivlist. Here, the situation is more complex since the the endmark has to be put in the last line without affecting its centering: if in a text line (only then, here is a potential endmark position):

```
87 \gdef\endcenter{%
88 \@endtrivlist
89 {\PotEndMark{\rightskip0pt%
90 \settowidth{\leftskip}%
91 {\csname mark\roman{curr\InTheoType ctr}\InTheoType
92 \roman{end\InTheoType ctr}\endcsname}%
93 \advance\leftskip\@flushglue\hskip\@flushglue}}
```

The \rightskip of the line is set to 0, \leftskip is set to the width of one space (since on the right, one space is added after the text) plus the endmark and infinitely stretchable glue (\@flushglue), and also the line is continued with \@flushglue (the actual position is one space after the text), and then the endmark is placed (by \PotEndMark).

## Handling of Endmarks

\@endtheorem-thmmarks

\@endtheorem is called for every \end{ $\langle env \rangle$ }, where  $\langle env \rangle$  is a theorem-like environment. \@endtheorem is extended to organize the placement of the corresponding end mark (\InTheoType gives the innermost theorem-like environment, i.e. the one to be ended):

```
94 \gdef\@empty{}
95 \gdef\@endtheorem{%
     \expandafter
     \ifx\csname\InTheoType Symbol\endcsname\@empty\setendmarkfalse\fi
97
     \@endtrivlist
98
99
       {\ifsetendmark
        \unskip\nobreak\hfill\nobreak\csname\InTheoType Symbol\endcsname
100
        \setendmarkfalse \fi}%
101
     \verb|\dissetendmark| Organize Theorem Symbol \else \global \setendmark true \fi
102
     \csname\InTheoType @postwork\endcsname
103
104
```

Lines 96, 97: if the end symbol of the environment  $\langle env \rangle$  to be closed is empty, simply no end symbol has to be set (it makes a difference, if no end symbol is set, or if an empty end symbol is set).

Lines 98, 102: (originally, it calls \endtrivlist):

Lines 98, 100, 101: \@endtrivlist is called to put \( \langle env \rangle \)Symbol at the end of the line and set setendmark to false if TEX is in a text line and setendmark is true. At this point, setendmark is false iff the user has disabled it locally or the end symbol is empty.

Line 99: the endmark is not set, if setendmark is false.

Line 102: if setendmark is true, the correct placement of the end symbol is organized, else (ie either setendmarkfalse is set by the user, or the endmark is already set by \@endtrivlist) reset setendmark to true.

For further comments see \@endtrivlist and \OrganizeTheoremSymbol.

The construction in line 100 guarantees that the endmark is put at the end of the line, even if it is the only letter in this line.

\NoEndMark By \NoEndMark, the automatical setting of an end mark is blocked for the *current* environment.

105 \gdef\NoEndMark{\global\setendmarkfalse}

set setendmark to false. It is automatically reset to true after the end of the current environment.

\qed With \qed, the user can locally change the end symbol to appear:

When calling \qed, the end symbol of the innermost theorem-like environment at that time is set to the value stored in \qedsymbol at that time.

\PotEndMark Handling a potential endmark position:

```
108 \end{Mark#1} \end{Mark*} $$108 \end{Mark*} \end{Mark*} $$108 \end{Mark*} $$108
```

Argument:  $\langle cmd\_seq \rangle$ :=#1 is a command sequence to be executed when setting the endmark.

It adds the current theorem type  $\langle env \rangle$  to the parameters, and calls  $\PotEndMark{\langle env \rangle}{\langle cmd\_seq \rangle}$ .

\SetEndMark \SetEndMark sets an endmark for an environment. It is called by \PotEndMark.

```
109 \gdef\SetEndMark#1#2{%
```

```
110 \stepcounter{end#1ctr}%
```

111 \@ifundefined{mark\roman{curr#1ctr}#1\roman{end#1ctr}}%

112 {\relax}%

113 {#2{\csname mark\roman{curr#1ctr}#1\roman{end#1ctr}\endcsname

115 \hbox to Ocm{}}}}%

## Arguments:

 $\langle env \rangle := #1$ : current theorem-environment.

 $\langle cmd\_seq \rangle := #2$ : is a command sequence to be executed when setting the endmark. Both arguments are transmitted from by  $\P$ 

Line 110: increments  $end\langle env\rangle ctr$  for preparing the next situation for setting a potential endmark.

Line 111, 112: if

is undefined – which is the case iff at this position no endmark has to be set –, nothing is done,

Line 113: otherwise,  $\langle cmd\_seq \rangle$  and then

which is defined in the .aux file to be the end symbol are called.

The construction  $\langle cmd\_seq \rangle \{...\}$  in line 113 allows the handling of the end symbol as an argument of  $\langle cmd\_seq \rangle$  as needed for \endeqnarray.

Line 114: By \hskip-\rightmargin\hbox to 0cm{}, a negative hspace of amount \rightmargin is added after the end symbol – thus, the symbol is set as there were no right margin (this concerns, e.g., \quote environments).

(applied only if \rightmargin is more than 0 – otherwise bug if preceding line

(applied only if  $\rightmargin$  is more than 0 – otherwise bug if preceding line ends with hyphenation.)

## Writing to .aux file. (copied from \def\label (ltxref.dtx))

```
116 \newskip\mysavskip
117 \gdef\@bbsphack{%
118 \ifvmode\else\mysavskip\lastskip
119 \unskip\fi}
120 %
121 \gdef\@eesphack{%
122 \ifdim\mysavskip>\z@
123 \vskip\mysavskip \else\fi}
```

Lines 117-119 and 120-122 are similar to \Obsphack and \Obsphack of latex.ltx. They undo resp. redo the last skip.

Note that Obbsphack and Oeesphack are also part of the thref option. Change both if you change them.

#### \OrganizeTheoremSymbol

The information for setting the end marks is written to the .aux file:

```
124 \gdef\OrganizeTheoremSymbol{%
     \@bbsphack
125
     \edef\thm@tmp{\expandafter\expandafter\thm@meaning
126
            \expandafter\meaning\csname\InTheoType Symbol\endcsname\relax}%
127
     \protected@write\@auxout{}%
128
        {\string\global\string\def\string\mark%
129
         \roman{curr\InTheoType ctr}\InTheoType \roman{end\InTheoType ctr}%
130
131
         {\thm@tmp}}%
132
     \@eesphack}
```

Lines 128-130: Write

 $\label{lem:curr} $$ \ \env < \nman{end} end < env > tr > < env < roman{end} end < env > tr > < env > to the .aux file.$ 

 $\langle env \rangle$ :=\InTheoType gives the innermost theorem-like environment, i.e. the one the end symbol has to be set for.

133 } % end of option [thmmarks]

#### 7.1.2 Option legno to Thmmarks

lequo is only active it thmmarks is also active.

Line 137, 138: Since with leqno, the equation number is placed on the left, after infinitely stretchable glue, the endmark can be set straight at the right margin.

#### 7.1.3 Option flequ to Thmmarks

```
141 \if@thmmarks
   142 \PackageInfo{\basename}{Option 'fleqn' loaded}%
   fleqn is only active it thmmarks is also active.
\[ Since fleqn treats displayed math as trivlists, it's quite another thing:
   143 \renewcommand\[{\relax
   144
         \ifmmode\@badmath
   145
          \begin{trivlist}%
   146
   147
             \@beginparpenalty\predisplaypenalty
   148
             \@endparpenalty\postdisplaypenalty
   149
             \item[]\leavevmode
             \hb@xt@\linewidth\bgroup $\m@th\displaystyle %$
   150
             \hskip\mathindent\bgroup
   151
               \stepcounter{end\InTheoType ctr}%
   152
```

\@ifundefined{mark\roman{curr\InTheoType ctr}%

\boxmaxdepth=.5ex\begin{array}[b]{1}%

\addtocounter{end\InTheoType ctr}{-1}%

\boxmaxdepth=\maxdimen\displaystyle\fi}%

{\ifx\csname\InTheoType Symbol\endcsname\@empty\else

\InTheoType\roman{end\InTheoType ctr}}{\relax}%

Lines 143–151, 159: the old definition.

153

154

155 156

157

158

159

\fi}

Line 152–158: if an endmark has to be set in this displaymath, it is put into an array with depth  $\leq 0.5$ ex, and vertically adjusted to the bottom line.

\] Here, the end mark is placed after a \hfil ate the end of the line containing the displaymath:

```
\renewcommand\]{%
160
       \stepcounter{end\InTheoType ctr}%
161
162
       \@ifundefined{mark\roman{curr\InTheoType ctr}%
163
                      \InTheoType\roman{end\InTheoType ctr}}{\relax}%
164
         {\ifx\csname\InTheoType Symbol\endcsname\@empty\else
165
              \end{array}\fi}%
166
       \addtocounter{end\InTheoType ctr}{-1}%
167
       \relax\ifmmode
                      \egroup $\hfil\PotEndMark{}% $
168
169
                    \egroup
                  \end{trivlist}%
170
                \else \@badmath
171
                \fi}
172
```

Lines 161–165: Look, if an endmark has to be set in this displaymath. If so, close the inner array.

Lines 167–172: the old definition.

Line 168: Added \PotEndMark.

\endequation for equations, the end mark is also set with the equation number:

```
173 \gdef\endequation{% 174 $\hfil % $
```

```
175 \displaywidth\linewidth\hbox{\@eqnnum \PotEndMark{\SetMark@endeqn}}%
176 \egroup
177 \endtrivlist}
```

Line 175: When the equation number is set, also the endmark is set with the same trick as for \endequation without fleqn.

\endeqnarray When the equation number is set, also the endmark is set with the same trick as for \endeqnarray without fleqn (see Lines 179, 180, 185):

```
178 \gdef\endeqnarray{%
179 \global\let\Oldeqnnum=\@eqnnum
180 \gdef\@eqnnum{\Oldeqnnum\PotEndMark{\SetMark@endeqnarray}}%
181 \@eqncr
182 \egroup
183 \global\advance\c@equation\m@ne$$% $$
184 \global\@ignoretrue
185 \global\let\@eqnnum\Oldeqnnum}
```

186 \fi}% end of option fleqn

#### 7.1.4 Extended Referencing Facilities

Option "thref" needs a special handling when combined with amsmath. This is also a reason why it is handled first.

## \bbsphack(2)

```
190 \newskip\mysavskip
191 \gdef\@bbsphack{%
192 \ifvmode\else\mysavskip\lastskip
193 \unskip\fi}
194 %
195 \gdef\@eesphack{%
196 \ifdim\mysavskip>\z@
197 \vskip\mysavskip \else\fi}
```

Note that **@bbsphack** and **@eesphack** are also part of the thmmarks option. Change both if you change them.

\label The original \label macro is extended (cf. ltxref.dtx) with an optional argument, containing the type of the labeled construct:

```
198 \left| \frac{1}{8} \right|
     \@ifnextchar[%]
200
        {\label@optarg{#1}}%
        {\thm@makelabel{#1}}}
201
202 %
203 \def \thm@makelabel#1{%}
    \@bbsphack
204
     \edef\thm@tmp{\expandafter\expandafter\thm@meaning
205
            \expandafter\meaning\csname\InTheoType Keyword\endcsname\relax}%
206
207
     \protected@write\@auxout{}%
        \label{#1}{{\currentlabel}{\thepage}} [\thm@tmp]}%
208
     \@eesphack}
209
```

```
210 %
211 \def\label@optarg#1[#2]{%
      \@bsphack
212
      \protected@write\@auxout{}%
213
214
         {\string\newlabel{#1}{{\@currentlabel}{\thepage}}[#2]}%
thm@makelabel: If no optional argument is given, the keyword of the current envi-
    ronment type is used instead.
label@optarg: The original definition, extended with the optional argument which
    is appended to the \newlabel-command to be written to the .aux-file.
The original behavior of \newlabel (called when evaluating the .aux-file) is also
 adapted.
 Original syntax: \newlabel{\langle label\rangle} {\{\langle section\rangle\} \{\langle page\rangle\}\}}
 Modified syntax: \newlabel{\langle label \rangle} \{\{\langle section \rangle\} \{\langle page \rangle\}\} [\langle type \rangle]
 Definition of \newlabel: \def\newlabel{\newlabel} r.
 Therefore, the modification is encoded into the \@newl@bel macro:
216 \def\@newl@bel#1#2#3{%
      \@ifpackageloaded{babel}{\@safe@activestrue}\relax%
217
      \@ifundefined{#1@#2}%
218
        \relax
219
220
        {\gdef \@multiplelabels {%
221
            \@latex@warning@no@line{There were multiply-defined labels}}%
222
         \@latex@warning@no@line{Label '#2' multiply defined}}%
223
      \global\@namedef{#1@#2}{#3}%
224
      \@ifnextchar[{\set@label@type{#1}{#2}}%]
225
                     \relax}%
226 \def\set@label@type#1#2[#3]{%
      \global\@namedef{#1@#2@type}{#3}}
 the macro is called with three arguments (same as originally):
 \langle labelname \rangle := #2 is the label name,
 #3 is a pair (section, page-number) consisting of the values needed for \ref and
 \pageref, respectively.
Line 217: adaptation to babel
```

Lines 218–223: The original definition (both standard LATEX and babel).

Line 224: if an optional argument follows (containing the environment-type), continue with \set@label@type, otherwise return (the original behavior).

Lines 226,227: set  $\r@(labelname)$ @type to the type of the respective environment.

\newlabel

A problem occurred, when about 250 labels to theorem-like environments have been defined: after the end of a document, the .aux file is read once more (to check if references changed). Here, LATEX redefines \@newl@belinto \@testdef - and LATEX does not know that ntheorem's \label has an additional optional argument. Thus, the argument values are not processed, but are output as normal text. Normally, this did not matter since output has already benn finished by a \clearpage in \end{document}. For so many labels, a page gets filled and the output routine is called.

228 \newcommand\org@testdef{}

```
229 \let\org@testdef\@testdef
          230 \det 0 = 1#2#3{%
              \org@testdef{#1}{#2}{#3}%
         232
               \@ifnextchar[{\@gobbleopt}{}%
          234 \newcommand\@gobbleopt{}
          235 \long\def\@gobbleopt[#1]{}
         Line 231: process the optional argument.
   \thref \thref is an adaptation of \ref:
          236 \left| \frac{1}{\%} \right|
                \expandafter\ifx\csname r@#1@type\endcsname\None
          238
                  \PackageWarning{\basename}{thref: Reference Type of '#1' on page
          239
                  \thepage \space undefined}\G@refundefinedtrue
                  \else\csname r@#1@type\endcsname~\fi%
          240
                \expandafter\@setref\csname r@#1\endcsname\@firstoftwo{#1}}
          241
         Lines 236,241: similar to \ref.
         Line 217: if a legal theorem type is given, then output \r@(labelname)@type and
              avoid linebreaking between the type and the number.
          242 }% end of option thref **********************************
          7.1.5
                  Option amsmath to Thmmarks
          Most of the commands are extensions of commands in amsmath.sty.
          244 \if@thref
          245 \PackageInfo{\basename}{option 'amsmath' handling for 'thref' loaded}%
          if thref is active, the handling of labels in amsmath equations has also to be
          adapted.
ams-thref
          246 \let\ltx@label\label
          keep the handling of \label ... (the one defined above in the thref option).
          amsmath implements a special handling of \label inside of displaymath environ-
          ments. It is extended to process the optional argument provided be the thref option:
          247 \global\let\thm@df@label@optarg\@empty
          248 \def\label@in@display#1{%
                 \ifx\df@label\@empty\else
         249
          250
                     \@amsmath@err{Multiple \string\label's:
                        label '\df@label' will be lost}\@eha
          251
          252
                 \gdef\df@label{#1}%
          253
                 \@ifnextchar[{\thm@label@in@display@optarg}{\thm@label@in@display@noarg}%]
          254
          255 }
         256 \def\thm@label@in@display@noarg{%
                 \global\let\thm@df@label@optarg\@empty
         257
         258 }
          259 \def\thm@label@in@display@optarg[#1]{\%
          260
                 \gdef\thm@df@label@optarg{#1}%
```

261 }

The contents of \df@label is handled when the equation is finished. (Currently) this happens in three macros. The modification consists of the check if \thm@df@label@optarg is non-empty (i.e., holds the optional argument), and to handle it.

```
262 \def\endmathdisplay@a{%
     \if@eqnsw \gdef\df@tag{\tagform@\theequation}\fi
263
     \if@fleqn \@xp\endmathdisplay@fleqn
264
     \else \ifx\df@tag\@empty \else \veqno \alt@tag \df@tag \fi
265
       \ifx\df@label\@empty \else
266
267
         \ifx\thm@df@label@optarg\@empty \@xp\ltx@label\@xp{\df@label}
268
                   \else \@xp\ltx@label\@xp{\df@label}[\thm@df@label@optarg]\fi
269
          \fi
     \fi
270
     \ifnum\dspbrk@lvl>\m@ne
271
272
       \postdisplaypenalty -\@getpen\dspbrk@lvl
273
       \global\dspbrk@lvl\m@ne
     \fi
274
275 }
276 \def\make@display@tag{%
       \if@eqnsw
277
           \refstepcounter{equation}%
278
279
           \tagform@\theequation
280
       \else
281
           \iftag@
                \df@tag
282
283
                \global\let\df@tag\@empty
           \fi
284
       \fi
285
       \ifmeasuring@
286
       \else
287
         \ifx\df@label\@empty\else
288
           \label{looptarg} $$ \operatorname{looptarg}\operatorname{\ensuremath{\mbox{0xp}{df@label}}} $$
289
                   \else \@xp\ltx@label\@xp{\df@label}[\thm@df@label@optarg]\fi
290
291
           \global\let\df@label\@empty
292
         \fi
293
       \fi
294 }
295 \def\endmathdisplay@fleqn{%
296
     $\hfil\hskip\@mathmargin\egroup
     \ifnum\badness<\inf@bad \let\too@wide\@ne \else \let\too@wide\z@ \fi
297
     \ifx\@empty\df@tag
298
     \else
299
       \setbox4\hbox{\df@tag
300
           \ifx\thm@df@label@optarg\@empty \@xp\ltx@label\@xp{\df@label}
301
                   \else \@xp\ltx@label\@xp{\df@label}[\thm@df@label@optarg]\fi
302
303
       }%
304
     \fi
305
     \csname emdf@%
       \ifx\df@tag\@empty U\else \iftagsleft@ L\else R\fi\fi
306
307
     \endcsname
308 }
309 \fi
```

```
311 \if@thmmarks
312 \PackageInfo{\basename}{option 'amsmath' handling for 'thmmarks' loaded}%
313 \newdimen\thm@amstmpdepth
```

A temporarily used register.

#### \TagsPlusEndmarks

Since amsmath uses "tags" for setting end marks, some macros are defined which prepare tags which include endmarks:

```
314 \gdef\TagsPlusEndmarks{%
315
          \global\let\0ld@maketag@@@=\maketag@@@
316
          \global\let\Old@df@tag=\df@tag
         \if@eqnsw\SetTagPlusEndMark
317
318
              \iftag@\SetTagPlusEndMark
319
                \else\SetOnlyEndMark
320
321
              \fi
322
         \fi}
```

Lines 315, 316: store the original macros.

Line 317: if equation numbers are set as default, call \SetTagPlusEndMark to set tag and end mark.

Line 318: if a tag is set manually, call \SetTagPlusEndMark to set tag and end mark.

Line 319: otherwise, call \SetOnlyEndMark to set only an end mark.

#### \SetOnlyEndMark

```
323 \gdef\SetOnlyEndMark{%
324 \global\tag@true
325 \iftagsleft@
326 \gdef\df@tag{\hbox
327 to \displaywidth{\hss\PotEndMark{\maketag@@@}}}%
328 \else
329 \gdef\df@tag{\PotEndMark{\maketag@@@}}%
330 \fi}
```

Set only an end mark:

Line 324: force setting the end mark as a tag:

Lines 326,327: if tags are set to the left, the tag consists of a hbox over the whole displaywidth, with the (potential) endmark at its right.

Line 329: if tags are set to the right, the tag consists only of the (potential) endmark.

### \SetTagsPlusEndMark

```
331 \gdef\SetTagPlusEndMark{%
332
             \iftagsleft@
333
               \gdef\maketag@@@##1{%
334
                     \hbox to \displaywidth{\m@th\normalfont##1%
                                                \hss\PotEndMark{\hss}}}%
335
336
               \gdef\maketag@@@##1{\hbox{\m@th\normalfont##1%
337
338
                                   \label{lapnew} $$ \prod_{n=1}^{\infty} \operatorname{Am}(\pi_n)^{-1.3em}}}\
339
             fi
```

Set a tag and an end mark:

Lines 332–339: redefine the  $\mbox{\mbox{\tt maketag@@@}}$  macro:

Lines 333–335: if tags are set to the left, build a box of the whole displaywidth and put the original tag on the left, and the (potential) endmark at the right.

Lines 337,338: if the tags are set to the right, the (potential) end mark is put below it

#### \RestoreTags

Lines 341,342: restore the original macros.

\endgather In the gather environment, just the augmented tag is used:

```
343 \gdef\endgather{%}
344
         \TagsPlusEndmarks % <<<<<<
345
         \math@cr
         \black@\totwidth@
346
347
       \egroup
       $$%
348
349
       \RestoreTags
                            % <<<<<<
350
       \ignorespacesafterend}
352 \expandafter\let\csname endgather*\endcsname\endgather
```

New:

Line 344: the last tag contains the potential endmark.

Line 349: restore the original macros.

Line 352: Since let always takes the expansion of a macro when the let is executed, all let's have to be adjusted (this is the same for all subsequent let-statements).

### \math@cr@@@align

\endalign \endalign also uses the augmented tags:

```
353 \def\endalign{%
           \ifingather@\else
                                     % <<<<<<
354
               \TagsPlusEndmarks\fi % <<<<<
355
           \math@cr
356
           \black@\totwidth@
357
       \egroup
358
359
       \ifingather@
360
           \restorealignstate@
361
           \egroup
           \nonumber
362
           \ifnumO='{\fi\iffalse}\fi
363
364
       \else
365
           $$%
                                     % <<<<<<
           \RestoreTags
366
       \fi
367
       \ignorespacesafterend}
368
New:
```

Lines 354, 355: if the align is not inside another environment, its tags have to contain the endmarks.

Line 366: this case, the original macros have to be restored.

```
369 \expandafter\let\csname endalign*\endcsname\endalign
370 \let\endxalignat\endalign
371 \expandafter\let\csname endxalignat*\endcsname\endalign
372 \let\endxxalignat\endalign
373 \let\endalignat\endalign
374 \expandafter\let\csname endalignat*\endcsname\endalign
375 \let\endflalign\endalign
376 \expandafter\let\csname endflalign*\endcsname\endalign
```

Adjust let-statements.

#### \lendmultline

The multline environment has two different \end commands, depending if the equation numbers are set on the left or on the right:

End of multline environment if tags are set to the left: in this case, the last line of a multline does not contain a tag. Thus the situation of setting an endmark tag at the right is faked:

Lines 378, 379: display no equation number, don't set an equation tag (but use the tag mechanism for the end mark - see \TagsPlusEndmarks and \SetOnlyEndMark), set it at the right, and call \rendmultline.

### \rendmultline \rendmultline also uses the augmented tags:

```
380 \def\rendmultline@{%
       \TagsPlusEndmarks
                                      % <<<<<<
381
382
        \iftag@
383
            $\let\endmultline@math\relax
384
                \ifshifttag@
385
                     \hskip\multlinegap
386
                     \llap{\vtop{%
387
                         \raise@tag
                         \normalbaselines
388
                         \setbox\@ne\null
389
                         \dp\@ne\lineht@
390
                         \box\@ne
391
                         \hbox{\strut@\make@display@tag}%
392
                    }}%
393
                \else
394
                     \hskip\multlinetaggap
395
396
                     \make@display@tag
397
                \fi
398
        \else
399
            \hskip\multlinegap
        \fi
400
        \hfilneg
401
            \math@cr
402
403
        \egroup$$%
        \RestoreTags}
                                       % <<<<<<
404
```

New:

Line 381: last tag contains the potential endmark.

Line 405: restore the original macros

#### \endmathdisplay

```
405 \endmathdisplay#1{%}
        \ifmmode \else \@badmath \fi
406
407
        \TagsPlusEndmarks % <<<<<
408
        \endmathdisplay@a
409
        $$%
410
        \RestoreTags
                            % <<<<<<
411
        \global\let\df@label\@empty \global\let\df@tag\@empty
412
        \global\tag@false \global\let\alt@tag\@empty
413
        \global\@eqnswfalse
414 }
```

Added Line 408: set potential end mark at bottom niveau of displaymath.

#### equation

```
415 \renewenvironment{equation}{%
    \edef\reset@equation{%
416
       \@nx\setcounter{equation}{\number\c@equation}}%
417
     \refstepcounter{equation}%
418
419
     \st@rredfalse \global\@eqnswtrue
420
     \mathdisplay{equation}%
421 }{%
422
     \endmathdisplay{equation}%
423
     \ignorespacesafterend
424 }
425 \renewenvironment{equation*}{%
     \st@rredtrue \global\@eqnswfalse
426
     \mathdisplay{equation*}%
427
428 }{%
     \endmathdisplay{equation*}%
429
     \ignorespacesafterend
430
431 }
unchanged from amsmath.sty.
433 }% end of option amsmath/thmmarks *****************************
```

### 7.1.6 Theorem-Layout Stuff

```
434 \let\thm@usestd\@undefined
435 \DeclareOption{standard}{\let\thm@usestd\relax}
436 \let\thm@noconfig\@undefined
437 \DeclareOption{noconfig}{\let\thm@noconfig\relax}
```

Options for selection of a configuration: if no such option is given ntheorem.cfg will be loaded (which has to be provided by the user), [standard] will load ntheorem.std, a predefined setting, and [noconfig] does not preload any configuration.

```
438 \gdef\InTheoType{None}
439 \gdef\NoneKeyword{None}
440 \gdef\NoneSymbol{None}
441 \gdef\None{None}
```

Set \InTheoType to none on the upper document level.

```
\newtheoremstyle With \newtheoremstyle, new theorem-layout styles are defined.
                    442 \gdef\newtheoremstyle#1#2#3{\%
                          \expandafter\@ifundefined{th@#1}%
                    443
                           {\expandafter\gdef\csname th@#1\endcsname{%
                    444
                    445
                            \def\@begintheorem###1###2{#2}%
                    446
                            \def\@opargbegintheorem###1###2####3{#3}}}%
                    447
                           {\PackageError{\basename}{Theorem style #1 already defined}\@eha}}
                     \langle style \rangle := #1: the name of the theoremstyle to be defined,
                     ⟨cmd_seq1⟩:=#2: command sequence for setting the header for environment in-
                     stances with no optional text,
                     ⟨cmd_seq2⟩:=#3: command sequence for setting the header for environment in-
                     stances with optional text.
                     Line 443: if this style is not yet defined, define it.
                     Line 444: define \t be a macro which defines
                     Line 445: a) the two-argument macro \@begintheorem#1#2 to be \langle cmd\_seq1 \rangle,
                     Line 446: b) \@opargbegintheorem#1#2#3 to be \langle cmd\_seq2 \rangle.
                     The predefined theorem styles use this command.
\renewtheoremstyle
                    448 \gdef\renewtheoremstyle#1#2#3{%
                         \expandafter\@ifundefined{th@#1}%
                           {\PackageError{\basename}{Theorem style #1 undefined}\@ehc}%
                    450
                    451
                          \expandafter\let\csname th@#1\endcsname\relax
                    452
                          \newtheoremstyle{#1}{#2}{#3}}
                     Arguments:
                     \langle style \rangle := #1: the name of the theoremstyle to be defined,
                     #2, #3 as for \newtheoremstyle.
                     Checks, if theoremstyle \langle style \rangle is already defined. If so, \t e \langle style \rangle is made unde-
                     fined and \newtheoremstyle is called with the same arguments.
                     Predefined Theorem Styles
                     th@plain, th@change, and th@margin taken from theorem.sty by Frank Mittelbach;
     theoremstyles
                     the break-styles have been changed.
                    454 \newtheoremstyle{plain}%
                          {\item[\hskip\labelsep \theorem@headerfont ##1\ ##2\theorem@separator]}%
                          {\item[\hskip\labelsep \theorem@headerfont ##1\ ##2\ (##3)\theorem@separator]}
                    456
                    457 %
                    458 \newtheoremstyle{break}%
                          {\item[\rlap{\vbox{\hbox{\hskip\labelsep \theorem@headerfont}
                                  ##1\ ##2\theorem@separator}\hbox{\strut}}}]}%
                    460
                    461
                          {\item[\rlap{\vbox{\hbox{\hskip\labelsep \theorem@headerfont}
                                  ##1\ ##2\ (##3)\theorem@separator}\hbox{\strut}}]
                    462
                    463 %
                    464 \newtheoremstyle{change}%
```

465 {\item[\hskip\labelsep \theorem@headerfont ##2\ ##1\theorem@separator]}%

 ${\star [\hskip\abelsep \theorem@headerfont ##2\ ##1\ (##3)\theorem@separator]}$ 

466

467 %

```
468 \newtheoremstyle{changebreak}%
    ##2\ ##1\theorem@separator}\hbox{\strut}}}]}%
470
     {\item[\rlap{\vbox{\hbox{\hskip\labelsep \theorem@headerfont}
471
            ##2\ ##1\ (##3)\theorem@separator}\hbox{\strut}}]
472
473 %
474 \newtheoremstyle{margin}%
     {\item[\theorem@headerfont \llap{##2}\hskip\labelsep ##1\theorem@separator]}%
     {\item[\theorem@headerfont \llap{##2}\hskip\labelsep ##1\ (##3)\theorem@separator]}
477 %
478 \newtheoremstyle{marginbreak}%
     {\item[\rlap{\vbox{\hbox{\theorem@headerfont}}
479
       \llap{##2}\hskip\labelsep\relax ##1\theorem@separator}\hbox{\strut}}}]}
480
     {\item[\rlap{\vbox{\hbox{\theorem@headerfont}}
481
482
       \llap{##2}\hskip\labelsep\relax ##1\
       (##3)\theorem@separator}\hbox{\strut}}}]}
483
485 \newtheoremstyle{nonumberplain}%
    {\item[\theorem@headerfont\hskip\labelsep ##1\theorem@separator]}%
486
487
     {\item[\theorem@headerfont\hskip \labelsep ##1\ (##3)\theorem@separator]}
488 %
489 \newtheoremstyle{nonumberbreak}%
    {\item[\rlap{\vbox{\hbox{\hskip\labelsep \theorem@headerfont}
490
            ##1\theorem@separator}\hbox{\strut}}}]}%
491
     492
493
            ##1\ (##3)\theorem@separator}\hbox{\strut}}}]}
494 %
495 \newtheoremstyle{empty}%
    {\item[]}%
    {\item[\theorem@headerfont \hskip\labelsep\relax ##3]}
498 \newtheoremstyle{emptybreak}%
    { \in []}
499
    {\item[\rlap{\vbox{\hbox{\hskip\labelsep\relax \theorem@headerfont}
500
            ##3\theorem@separator}\hbox{\strut}}}]}
501
502 %
503 \@namedef{th@nonumbermargin}{\th@nonumberplain}
504 \@namedef{th@nonumberchange}{\th@nonumberplain}
505 \Onamedef{thOnonumbermarginbreak}{\thOnonumberbreak}
506 \@namedef{th@nonumberchangebreak}{\th@nonumberbreak}
507 \@namedef{th@plainNo}{\th@nonumberplain}
508 \@namedef{th@breakNo}{\th@nonumberplain}
509 \@namedef{th@marginNo}{\th@nonumberplain}
510 \@namedef{th@changeNo}{\th@nonumberplain}
511 \Cnamedef{th@marginbreakNo}{\th@nonumberbreak}
512 \Onamedef{thOchangebreakNo}{\thOnonumberbreak}
For instance, break is commented:
\newtheoremstyle{break} results in
      \gdef\th@break{%
        \def\@begintheorem##1##2{%
            \item[\hskip\labelsep \theorem@headerfont
                    ##1\ ##2\theorem@separator]%
            \hfill\penalty-8000}%
```

```
\def\@opargbegintheorem##1##2##3{%
  \item[\hskip\labelsep \theorem@headerfont
         ##1\ ##2\ (##3)\theorem@separator]%
  \hfill\penalty-8000}}
```

Then, calling \th@break sets \@begintheorem as follows:

Since each theorem environment is basically a trivlist, the header is set as the item contents: \theorem@headerfont holds the font commands for the header font, ##1 is the keyword to be displayed, and ##2 its environment number. The linebreak after the header is achieved by offering to fill the line with space and the distinct wish to put a linebreak after it. Thus, if plain text follows, the line break is executed, but if a list or a display follows, it is not executed.

Note: The \hfill\penalty-8000 causes T<sub>F</sub>X to leave vertical mode, setting the item contents (ie the header) and entering horizontal mode to perform the \hfill.

#### \theoremstyle

The handling of \theoremstyle, \theorembodyfont, and \theoremskipamounts is taken from theorem.sty by Frank Mittelbach:

```
513 \gdef\theoremstyle#1{%
      \@ifundefined{th@#1}{\@warning
514
              {Unknown theoremstyle '#1'. Using 'plain'}%
515
516
              \theorem@style{plain}}%
517
         {\theorem@style{#1}}}
518 \newtoks\theorem@style
519 \newtoks\theorem@@style
520 \global\theorem@style{plain}
```

If \theoremstyle is called, it is checked if the argument is a valid theoremstyle, and if so, it is stored in the token \theorem@style. It is initialized to plain.

### \theorembodyfont

```
521 \newtoks\theorembodyfont
522 \global\theorembodyfont{{itshape}}
```

#### \theoremnumbering

```
523 \newtoks\theoremnumbering
524 \global\theoremnumbering{arabic}
```

## \theorempreskipamount

```
\verb|\theorempostskipamount||_{525} \verb|\newskip\theorempreskipamount||
                           526 \newskip\theorempostskipamount
                           527 \global\theorempreskipamount\topsep
```

528 \global\theorempostskipamount\topsep

#### \theoremindent

```
529 \newdimen\theoremindent
530 \global\theoremindent0cm
531 \newdimen\theorem@indent
```

#### \theoremheaderfont

```
532 \mbox{ hewtoks\theoremheaderfont}
```

533 \global\theoremheaderfont{\normalfont\bfseries}

 $534 \def\theorem@headerfont{\normalfont\bfseries}$ 

```
\theoremseparator
                  535 \newtoks\theoremseparator
                  536 \global\theoremseparator{}
                  537 \def\theorem@separator{}
 \theoremprework
\verb|\theorempostwork||_{538} \verb|\newtoks|| theoremprework||
                  539 \global\theoremprework{\relax}
                  540 \newtoks\theorempostwork
                  541 \global\theorempostwork{\relax}
                  542 \def\theorem@prework{}
   \theoremsymbol
                  543 \newtoks\theoremsymbol
                  544 \global\theoremsymbol{}
       \qedsymbol
                  545 \newtoks\qedsymbol
                  546 \global\qedsymbol{}
 \theoremkeyword
                  547 \newtoks\theoremkeyword
                  548 \global\theoremkeyword{None}
   \theoremclass
                  549 \gdef\theoremclass#1{%
                         \csname th@class@#1\endcsname}
                  551 \gdef\th@class@LaTeX{%
                  552
                         \theoremstyle{plain}
                  553
                          \theoremheaderfont{\normalfont\bfseries}
                  554
                          \theorembodyfont{\itshape}
                  555
                          \theoremseparator{}
                  556
                          \theoremprework{\relax}
                  557
                          \theorempostwork{\relax}
                  558
                          \theoremindent0cm
                          \theoremnumbering{arabic}
                  559
                          \theoremsymbol{}}
                  560
                  Calling \t env) calls \t env) calls \t env) (which is defined in \t env)
                  in Lines -45662). \theclass@\langle env \rangle restores all style parameters to their values
                  given for \langle env \rangle. Especially, \th@class@LaTeX restores the standard LaTeX param-
                  eters.
       \qedsymbol
                  561 \newtoks\qedsymbol
                  562 \global\qedsymbol{}
                   Compatibility with amsthm.
          amsthm
                  564 \PackageInfo{\basename}{Option 'amsthm' loaded}%
                  565 \ \ basename \} \{swapnumbers \ not \ implemented.
```

```
Use theoremstyle change instead.}\@eha}
566
567
568 \gdef\th@plain{%}
           \def\theorem@headerfont{\normalfont\bfseries}\itshape%
569
           \def\@begintheorem##1##2{%
570
                      \item[\hskip\labelsep \theorem@headerfont ##1\ ##2.]}%
571
            \def\@opargbegintheorem##1##2##3{%
572
                   \item[\hskip\labelsep \theorem@headerfont ##1\ ##2\ (##3).]}}
574 \gdef\th@nonumberplain{%
            \def\theorem@headerfont{\normalfont\bfseries}\itshape%
575
           \def\@begintheorem##1##2{%
576
                      \item[\hskip\labelsep \theorem@headerfont ##1.]}%
577
            \def\@opargbegintheorem##1##2##3{%
578
                   \left[\hskip\abelsep \theorem@headerfont ##1\ (##3).]}\right]
579
580 \gdef\th@definition{%
           \th@plain\def\theorem@headerfont{\normalfont\bfseries}\itshape}
581
582 \gdef\th@nonumberdefinition{%
            \th@nonumberplain\def\theorem@headerfont{\normalfont\bfseries}\itshape}
584 \gdef\th@remark{%
            \th@plain\def\theorem@headerfont{\itshape}\normalfont}
586 \gdef\th@nonumberremark{%
           \verb|\th@nonumberplain| def\theorem@headerfont{\theoremlenderfont}| and the following the following t
588 \newcounter{proof}%
589 \if@thmmarks
590 \newcounter{currproofctr}%
591 \newcounter{endproofctr}%
592 \fi
593 \newcommand{\openbox}{\leavevmode
594 \hbox to.77778em{%
595
         \hfil\vrule
          \vbox to.675em{\hrule width.6em\vfil\hrule}%
596
           \vrule\hfil}}
597
598 \gdef\proofSymbol{\openbox}
599 \newcommand{\proofname}{Proof}
600 \newenvironment{proof}[1][\proofname]{
           \th@nonumberplain
601
           \def\theorem@headerfont{\itshape}%
            \normalfont
            \theoremsymbol{\ensuremath{_\blacksquare}}
605
            \@thm{proof}{proof}{#1}}%
            {\@endtheorem}
607 }% end of option amsthm ****************************
```

Defines theorem styles plain, definition, and remark, and environment proof according to amsthm.sty.

### 7.1.7 Theorem-Environment Handling Stuff

Original: ltthm.dtx
608 \newskip\thm@topsepadd
An auxiliary variable.

Defining New Theorem-Environments.

#### \newtheorem

```
609 \gdef\newtheorem{%
610
     \newtheorem@i%
611 }
```

\newtheorem@i The syntax of the original \newtheorem is retained. The macro is extended to deal with the additional requirements:

```
612 \gdef\newtheorem@i{%
     \@ifstar
613
       614
     {\PackageError{\basename}{Theorem style {nonumber\the\theorem@style}
615
616
             undefined (you need it here for newtheorem*) }\@ehc}%
617
618
       \edef\@tempa{{nonumber\the\theorem@style}}%
619
        \expandafter\theorem@@style\@tempa\@newtheorem}%
620
       {\edef\@tempa{{\the\theorem@style}}%
621
        \expandafter\theorem@@style\@tempa\@newtheorem}}
```

Defines \theorem@@style to be the current \theoremstyle or - in case of \newtheorem\* - to be its non-numbered equivalent (which has to be defined!), and then calls \@newtheorem.

#### \renewtheorem

```
622 \gdef\renewtheorem{%
      \@ifstar
        {\expandafter\@ifundefined{th@nonumber\the\theorem@style}%
624
      {\PackageError{\basename}{Theorem style {nonumber\the\theorem@style}
625
               undefined (you need it here for newtheorem*) }\@ehc}%
626
627
        \verb|\def|@tempa{{nonumber} the theorem@style}}|%
628
         \expandafter\theorem@@style\@tempa\@renewtheorem}%
629
630
        {\edef\@tempa{{\the\theorem@style}}%
         \expandafter\theorem@@style\@tempa\@renewtheorem}}
```

Analogous to \newtheorem.

\@newtheorem

\Onewtheorem does the main job for initializing a new theorem environment type. It is called by \newtheorem.

```
632 \gdef\@newtheorem#1{%
633
     \thm@tempiffalse
634
     \expandafter\@ifdefinable\csname #1\endcsname
     {\expandafter\@ifdefinable\csname #1*\endcsname
635
636
      {\thm@tempiftrue
       \thm@definelthm{#1}% for lists
637
638
       \if@thmmarks
         \expandafter\@ifundefined{c@curr#1ctr}%
639
640
           {\newcounter{curr#1ctr}}{}%
         \expandafter\@ifundefined{c@end#1ctr}%
641
           {\newcounter{end#1ctr}}{}%
642
643
       \expandafter\protected@xdef\csname #1Symbol\endcsname{\the\theoremsymbol}%
644
645
       \expandafter\protected@xdef\csname #1@postwork\endcsname{%
646
          \the\theorempostwork}%
       \expandafter\gdef\csname#1\endcsname{%
647
```

```
\let\thm@starredenv\@undefined
648
            \csname mkheader@#1\endcsname}%
649
        \expandafter\gdef\csname#1*\endcsname{%
650
            \let\thm@starredenv\relax
651
652
            \csname mkheader@#1\endcsname}%
        \def\@tempa{\expandafter\noexpand\csname end#1\endcsname}%
653
        \expandafter\xdef\csname end#1*\endcsname{\@tempa}%
654
        \expandafter\xdef\csname setparms@#1\endcsname
655
          {\noexpand \def \noexpand \theorem@headerfont
656
             {\tt \{\the\theorem\eaderfont\noexpand\theorem\@checkbold\}\%}
657
           \noexpand \def \noexpand \theorem@separator
658
             {\theta}
659
           \noexpand \def \noexpand \theorem@prework
660
             {\the\theoremprework}%
661
           \noexpand \def \noexpand \theorem@indent
662
             {\the\theoremindent}%
663
           \the \theorembodyfont
664
           \noexpand\csname th@\the \theorem@@style \endcsname}%
665
666
        \expandafter\xdef\csname th@class@#1\endcsname
667
          {\noexpand\theoremstyle{\the\theorem@style}%
           \noexpand\theoremheaderfont{\the\theoremheaderfont}%
668
           \noexpand\theorembodyfont{\the \theorembodyfont}%
669
           \noexpand\theoremseparator{\the\theoremseparator}%
670
           \noexpand\theoremprework{\the\theoremprework}%
671
672
          \noexpand\theorempostwork{\the\theorempostwork}%
673
           \noexpand\theoremindent\the\theoremindent%
          \noexpand\theoremnumbering{\the\theoremnumbering}%
674
           \noexpand\theoremsymbol{\the\theoremsymbol}}%
675
        }}%
676
677
      \theoremprework{\relax}%
      \theorempostwork{\relax}%
678
      \@ifnextchar[{\@othm{#1}}}\% MUST NOT BE IN ANY IF !!!
 Argument: \langle env \rangle := #1 is the (internal) environment name to be defined, which is
 read from the LATEX source.
Line 634: check if \langle env \rangle is not yet defined (or is redefined).
Lines 636–661 are executed exactly if \langle env \rangle and \langle env \rangle^* are not yet defined.
Line 636: \thm@tempif=true iff \langle env \rangle and \langle env \rangle^* are not yet defined.
Line 637: Initialize theorem list handling for \langle env \rangle.
Lines 639-642: if thmmarks is active and the counters are not yet defined, for every
     theorem-like, define
     \operatorname{curr}\langle env\rangle\operatorname{ctr}: in the ith environment of type \langle env\rangle, \operatorname{curr}\langle env\rangle\operatorname{ctr}=i, and
     end\langle env \ranglectr: when the innermost environment is of type \langle env \rangle, in the jth
     potential position for an end mark in this environment, end\langle env\rangle ctr = j. (if
     the counters are already defined, \langle env \rangle is redefined, and these internal counters
     have to be continued).
Lines 644–661: define several commands: (\xdef expands the definition at the time
     it is called and makes it global):
```

Line 645: store the current value of \theorempostwork (\edef: expand \the\theorempostwork

Line 644: store the current value of \theoremsymbol (\edef: expand \the\theoremsymbol

now) as  $\langle env \rangle$  Symbol.

```
now) as \langle env \ranglepostwork.
```

Lines 646-648, 649-651: Define the commands \env and \env\* to set the header of \env. (using a switch \thm@starredenv: \relax iff starred).

Lines 652, 653: Set  $\langle env \rangle *$  to  $\langle env \rangle$ .

Lines 654-664: define \setparms@ $\langle env \rangle$  to set the style parameters of the header for every  $\langle env \rangle$  environment (in the sequel, *current* means, at the moment \@newtheorem is called):

Lines 655, 656: setting \theorem@headerfont to the *current* value of \theoremheaderfont, followed by a check if it is a bold style,

Lines 657, 658: setting \theorem@separator to the current value of \theoremseparator,

Lines 659, 660: setting \theorem@prework to the current value of \theoremprework,

Lines 661, 662: setting \theorem@indent to the current value of \theoremindent,

Line 663: executing the command sequence currently stored in \theorembodyfont, and

Line 664: calling th@\the\theorem@@style (which initializes \@begintheorem and \@opargbegintheorem according to the *current* value of \theoremstyle by calling th@\the\theorem@@style).

Line 665–679: define  $\t$  to initialize all style parameters as they are set for the  $\langle env \rangle$  environment.

Note, that the \@ifdefinable from line 634 ends after line 679.

Line 680: According to the next character, call  $\content{onthm} \{\langle env \rangle\}$  (if another counter is used) or  $\content{onthm} \{\langle env \rangle\}$ .

Thus, when calling \@newthm with #1= $\langle env \rangle$ , for current values \theoremstyle=plain, \theorembodyfont=\upshape, \theoremheaderfont=\bf, \theoremseparator=:, \theoremindent=1cm, \theoremnumbering=arabic, and \theoremsymbol=\Box, the macro \setparms@ $\langle env \rangle$  is defined as

```
\label{eq:cnv} == \def\theorem@headerfont{\bf\theorem@checkbold} $$ \def\theorem@separator{:} $$ \def\theorem@indent{0cm} $$ \upshape $$ \th@plain $$
```

and the macro  $\t \c env$  is defined as

Note, that line 663 must not be inside any \if...\fi construct.

#### \@renewtheorem

```
680 \gdef\@renewtheorem#1{%
681 \expandafter\@ifundefined{#1}%
682 {\PackageError{\basename}{Theorem style #1 undefined}\@ehc}%
```

```
683
                         \expandafter\let\csname #1\endcsname\relax
              684
                         \expandafter\let\csname #1*\endcsname\relax
              685
              686
                         \@newtheorem{#1}}
                Argument: \langle env \rangle := \#1 is the (internal) environment name to be redefined, which is
                read from the LATEX source.
                If \langle env \rangle is already defined, make it (and \langle env \rangle^*, too) undefined and call
                \Quad \Quad \Quad \Quad \end{\left\{env\}\}.
               \Onthm is called by \Onewtheorem if the environment to be defined has a counter
\@nthm
                of its own.
              687 \gdef\@nthm#1#2{%
                         \expandafter\protected@xdef\csname num@addtheoremline#1\endcsname{%
              688
                                                  \noexpand\@num@addtheoremline{#1}{#2}}%
              689
                         \expandafter\protected@xdef\csname nonum@addtheoremline#1\endcsname{%
              690
                                                  \noexpand\@nonum@addtheoremline{#1}{#2}}%
              691
                         \theoremkeyword{#2}%
              692
                         \expandafter\protected@xdef\csname #1Keyword\endcsname
              693
                                                  {\the\theoremkeyword}%
              694
              695
                         \c \fi = {\{0xnthm\{\#1\}, \#2\}} 
                Arguments:
                \langle env \rangle := #1 is the (internal) environment name to be defined (transmitted from
                \@newtheorem).
                (output_name):=#2 is its keyword to be used in the output (read from the LATEX
                source).
              Lines 688-691: Define \(\text{no}\)num@addtheoremline\(env) to call
                      \colone{1.5} \colone{1.5} \co
                      For comments on \@num@addtheoremline and \@nonum@addtheoremline see
                      Section 7.1.9.
             Lines 692–694: Define \langle env \rangle Keyword\langle env \rangle to typeset/output \langle output\_name \rangle. (note
                      the similarity with the handling of \theoremsymbol for handling complex key-
                      words)
             Line 695: According to the next character, call \{\langle env \rangle\} {\langle output\_name \rangle\} (if
                      \langle env \rangle-environments should be numbered relative to some structuring level) or
                      \ensuremath{\mbox{\tt Qynthm}}(\ensuremath{\mbox{\tt env}}) \{(\ensuremath{\mbox{\tt output\_name}})\}.
\Cothm \Cothm is called by \Cnewtheorem if the environment to be defined uses another
                counter.
              696 \gdef\@othm#1[#2]#3{%
                         \@ifundefined{c@#2}{\@nocounterr{#2}}%
              697
              698
                           {\ifthm@tempif
                               \global\@namedef{the#1}{\@nameuse{the#2}}%
              699
                               \expandafter\protected@xdef\csname num@addtheoremline#1\endcsname{%
              700
                                                  \noexpand\@num@addtheoremline{#1}{#3}}%
              701
                               \expandafter\protected@xdef\csname nonum@addtheoremline#1\endcsname{%
              702
              703
                                                  \noexpand\@nonum@addtheoremline{#1}{#3}}%
              704
                             \theoremkeyword{#3}%
                             \expandafter\protected@xdef\csname #1Keyword\endcsname
              705
                                                {\the\theoremkeyword}%
                               \expandafter\gdef\csname mkheader@#1\endcsname
              707
```

{\csname setparms@#1\endcsname

708

```
\@thm{#1}{#2}{#3}}%
 709
                        \global\@namedef{end#1}{\@endtheorem}\fi}}
 710
   Arguments:
   \langle env \rangle := #1 is the (internal) environment name to be defined (transmitted from
   \@newtheorem).
   \(\langle use_ctr \rangle := \mu 2 \) is the internal name of the theorem which counter is used, and
    \(\langle output_name \rangle := #3 \) is its "name" to be used in the output (both read from the
   LATEX source).
Line 697: if the counter to be used is undefined, goto error, else set \t even v to
            use \text{the}\langle use\_ctr\rangle and do the following:
Lines 699–707 happen only if \langle env \rangle is not yet defined or gets redefined:
Line 699: (from latex.ltx) make \langle env \rangle use the counter \langle use\_ctr \rangle.
Lines 700-706 similar to lines 688-694 of \@nthm.
Lines 707-709 define \mbox{\mbox{$\backslash$}} the style parameters of the header and
           set the header (by \@thm):
                         \label{eq:local_env} $$ \mathbf{e}(env) =  \mathbf{e}(env) \cdot \mathbf{e}(env) \cdot \mathbf{e
            (\setparms@\langle env\rangle) is defined when @newtheorem\{\langle env\rangle\}\ is carried out).
\@xnthm is called by \@nthm if the numbering is relative to some structuring level.
711 \gdef\@xnthm#1#2[#3]{%
712
               \ifthm@tempif
                        \expandafter\@ifundefined{c@#1}%
 713
 714
                                {\@definecounter{#1}}{}%
                        \@newctr{#1}[#3]%
 715
 716
                        \expandafter\xdef\csname the#1\endcsname{%
 717
                             \expandafter\noexpand\csname the#3\endcsname \@thmcountersep
 718
                                      {\noexpand\csname\the\theoremnumbering\endcsname{#1}}}%
 719
                        \expandafter\gdef\csname mkheader@#1\endcsname
 720
                             {\csname setparms@#1\endcsname
                                \@thm{#1}{#1}{#2}}%
 721
                        \global\@namedef{end#1}{\@endtheorem}\fi}
 722
   Arguments:
   \langle env \rangle := #1 is the (internal) environment name to be defined (transmitted from
   \@newtheorem).
   ⟨output_name⟩:=#2 is its keyword to be used in the output.
    \langle level \rangle := #3 is the structuring level relative to which \langle env \rangle has to be numbered
   (both read from the LATEX source).
Lines 713–722 happen only if \langle env \rangle is not yet defined or gets redefined:
Lines 713,714: in not yet defined, define \langle env \rangle- counter (otherwise, \langle env \rangle is rede-
           fined).
Line 716: (from latex.ltx): define the counter for \langle env \rangle and add \langle level \rangle to its reset-
           triggers.
Lines 717, 718: define \langle env \rangle to be the command sequence
                         where (numbering) is the value of \theoremnumbering when \@xnthm (and thus,
            \newtheorem\{\langle env \rangle\}) is called.
```

```
and set the header (by \@thm):
                                             \label{eq:continuous} $$ \mathbf{e}_{env} = \mathbf{e}_{env} \mathbf{e}_{env} \mathbf{e}
                                 (\setparms@\langle env \rangle is defined when \@newtheorem{\langle env \rangle} is carried out).
                     Line 722: (from latex.ltx): \langle end \langle env \rangle calls \langle endtheorem.
\@ynthm \@ynthm is called by \@nthm if the counter is not relative to any structuring level.
                      723 \gdef\@ynthm#1#2{%
                                    \ifthm@tempif
                      725
                                            \expandafter\@ifundefined{c@#1}%
                      726
                                                    {\@definecounter{#1}}{}%
                                            \expandafter\xdef\csname the#1\endcsname
                      727
                                                    728
                                            \expandafter\gdef\csname mkheader@#1\endcsname
                      729
                                                  {\csname setparms@#1\endcsname
                      730
                      731
                                                    \@thm{#1}{#1}{#2}}%
                      732
                                            \global\@namedef{end#1}{\@endtheorem}\fi}
                        Arguments:
                        \langle env \rangle:=#1 is the (internal) environment name to be defined (transmitted from
                        \@newtheorem).
                        ⟨output_name⟩:=#2 is its keyword to be used in the output.
                        \@ynthm works analogous to \@xnthm.
                        Handling Instances of Theorem-Environments.
     733 \gdef\@thm#1#2#3{%
                                      \if@thmmarks
                      734
                                            \stepcounter{end\InTheoType ctr}%
                      735
                      736
                      737
                                       \renewcommand{\InTheoType}{#1}%
                      738
                                      \if@thmmarks
                      739
                                            \stepcounter{curr#1ctr}%
                      740
                                            \setcounter{end#1ctr}{0}%
                      741
                                      \fi
                                      \refstepcounter{#2}%
                      742
                                      \theorem@prework
                      743
                                      744
                                      \ifvmode \advance\thm@topsepadd\partopsep\fi
                      745
                                      \trivlist
                      746
                                      \@topsep \theorempreskipamount
                      747
                                      \@topsepadd \thm@topsepadd
                                                                                                                                   % used by \@endparenv
                      748
                                      \advance\linewidth -\theorem@indent
                      749
                                      \advance\@totalleftmargin \theorem@indent
                      750
                      751
                                      \parshape \@ne \@totalleftmargin \linewidth
                                      \ensuremath{\mbox{0ifnextchar}[{\mbox{\mbox{wthm}{#1}{#2}{#3}}}{\mbox{\mbox{wthm}{#1}{#2}{#3}}}
                        Changed to three instead of two parameters (the first one is new):
                        \langle env \rangle := #1: (added) internal name of the theorem environment,
                        \langle use\_ctr \rangle := #2: internal name of the theorem which counter is used,
```

Lines 719-721: define \mkheader@\(\rho env\) to set the style parameters of the header

```
\(\langle output_name \rangle := #3: \) keyword to be displayed in the output; all arguments are transmitted from \(\Q\)othm\\\Q\nthm.
```

Lines 734–736: if thmmarks is active, the counter for the current environment  $\langle env' \rangle$  is incremented, since the last endmark in environment  $\langle env' \rangle$  is definitely not the position for its endmark (necessary for nested environments ending at the same time).

Line 737: set \InTheoType to  $\langle env \rangle$ .

Lines 738-741: if thmmarks is active, increment  $\operatorname{curr}\langle env\rangle\operatorname{ctr}$  and set  $\operatorname{end}\langle env\rangle\operatorname{ctr}$  to 0.

Line 742: adapted from latex.ltx: increment the corresponding counter.

Line 743: perform prework (before theorem structure is generated).

Lines 744-748: handle \theorempreskipamount and \theorempostskipamount (if in vmode, there is additional space, cf. \trivlist and \@trivlist in latex.ltx).

Lines 749-751: handle \theoremindent.

Line 752: if there is an optional argument, call  $\ensuremath{\mbox{\tt Qythm}\{\langle env\rangle\}}\{\langle use\_ctr\rangle\}\{\langle output\_name\rangle\}$ , otherwise call  $\ensuremath{\mbox{\tt Qxthm}\{\langle env\rangle\}}\{\langle use\_ctr\rangle\}\{\langle output\_name\rangle\}$ .

\Cxthm \Cxthm is called by \Cthm if there is no optional text in the theorem header.

```
753 \def\@xthm#1#2#3{%
```

754 \@begintheorem{#3}{\csname the#2\endcsname}%

755 \ifx\thm@starredenv\@undefined

756 \thm@thmcaption{#1}{{#3}{\csname the#2\endcsname}{}}\fi

757 \ignorespaces}

Changed to three instead of two parameters (the first one is new):

 $\langle env \rangle := #1:$  (added) internal name of the theorem environment,

 $\langle use\_ctr \rangle$ :=#2: internal name of the theorem which counter is used,

⟨output\_name⟩:=#3: keyword to be displayed in the output.

All arguments are transmitted from \@thm.

For comments, see \@ythm.

\@ythm \@ythm is called by \@thm if there is an optional text in the theorem header.

```
758 \def\0ythm#1#2#3[#4]{%}
```

59 \expandafter\global\expandafter\def\csname#1name\endcsname{#4}%

760 \@opargbegintheorem{#3}{\csname the#2\endcsname}{#4}%

761 \ifx\thm@starredenv\@undefined

762 \thm@thmcaption{#1}{{#3}{\csname the#2\endcsname}{#4}}\fi%

763 \ignorespaces}

Changed to four instead of three parameters (the first one is new):

 $\langle env \rangle := #1:$  (added) internal name of the theorem environment,

 $\langle use\_ctr \rangle := #2$ : internal name of the theorem which counter is used,

⟨output\_name⟩:=#3: keyword to be displayed in the output.

 $\langle opt\_text \rangle := #4$ : optional text to appear in the header.

#1-#3 are transmitted from  $\verb|\0thm|$  #4 is read from the IATEX source.

Line 759: define  $\langle env \rangle$  name to be the optional argument.

Line 760: call

 $\verb|\congression| \end{continuous} \end{continuous} \end{$ 

which outputs the header.

```
Line 761, 762: if \langle env \rangle is not the starred version, call
```

which makes an entry into the theorem list.

#### \@endtheorem

\Qendtheorem is called for every \end{ $\langle env \rangle$ }, where  $\langle env \rangle$  is a theorem-like environment. (note that \Qendtheorem it is also changed by option [thmmarks] to organize the placement of the corresponding end mark). \InTheoType gives the innermost theorem-like environment, i.e. the one to be ended:

```
764 \gdef\@endtheorem{%
765 \endtrivlist
766 \csname\InTheoType @postwork\endcsname
767 }
```

#### 7.1.8 Framed and Boxed Theorems

The option 'framed' activates framed and boxed layouts. It requires to load the framed package and the pstricks package.

#### framed

#### newshadedtheorem

```
772 \def\newshadedtheorem#1{%
     \expandafter\global\expandafter\xdef\csname#1@shadecolor\endcsname{%
773
774
       \the\shadecolor}%
775
     \ifx\theoremframecommand\relax
       \expandafter\global\expandafter\xdef\csname#1@framecommand\endcsname{%
776
         \noexpand\psframebox[fillstyle=solid,
777
                        fillcolor=\csname#1@shadecolor\endcsname,
778
                        linecolor=\csname#1@shadecolor\endcsname]}%
779
780
     \else
781
      \expandafter\global\expandafter\let\csname#1@framecommand\endcsname%
782
        \theoremframecommand%
783
     \theoremprework{%
784
       \def\FrameCommand{\csname#1@framecommand\endcsname}\framed}%
785
786
     \theorempostwork{\endframed}%
     \newtheorem@i{\#1}%
787
     }
788
```

#### newframedtheorem

#### 7.1.9 Generation of Theorem Lists

The following macros are are needed for the generation of theorem-lists. We will document it for the theorem \begin{definition}[optional], which we assume to be the first definition at all and which is placed on page 5.

\thm@thmcaption

This macro, used internally, strips of the outer brackets from the second argument and calls \thm@@thmcaption. It's typically called like this

```
\thm@thmcaption{definition}{{Definition}{1}{optional}}
```

(internal name of the environment, output keyword, running number, optional text) 795 \def\thm@thmcaption#1#2{\thm@@thmcaption{#1}#2}

\thm@@thmcaption

\thm@caption is called from \thm@caption; it writes an appropriate entry to the .thm-file.

```
796 \def\thm@@thmcaption#1#2#3#4{%
797  \thm@parseforwriting{#2}%
798  \let\thm@tmpii\thm@tmp%
799  \thm@parseforwriting{#4}%
800  \edef\thm@t{\thm@tmpii}{#3}{\thm@tmp}}%
801  \addcontentsline{thm}{#1}{\thm@t}}
```

Arguments:  $\langle env \rangle := \#1$  is the internal environment name,  $\langle output\_name \rangle := \#2$  is its keyword to be used in the output, #3 is the running number, and #4 is the optional text argument in the header.

Lines 796,797: the command sequence for the output keyword is prepared by \thm@parseforwriting(which returns \thm@tmpii) and then stored in \thm@tmpii.

Line 798: the optional text is also prepared by \thm@parseforwriting

Lines 799,800: The output is collected and written into the .aux file, which will forward it to the theorem-file.

The following two macros are just shortcuts, often needed for the output of one single line in the theorem-lists. The first one is used in unnamed lists, the second one in named. Warning: Don't remove the leading \let, since you will get wrong \if-\fi-nesting without it, if you don't use hyperref.

\thm@@thmline@noname

```
802 \def\thm@@thmline@noname#1#2#3#4{%

803 \@dottedtocline{-2}{0em}{2.3em}%

804 {\protect\numberline{#2}#3}%

805 {#4}}
```

\thm@@thmline@name

```
806 \def\thm@@thmline@name#1#2#3#4{%

807 \@dottedtocline{-2}{0em}{2.3em}%

808 {#1 \protect\numberline{#2}#3}%

809 {#4}}
```

\thm@thmline

This is another short one, which only discards the outer brackets from the first argument and calls **\thm@@thmline**. It's normally called like this:

```
\thm@@thmline{{Definition}{1}{optional}}{5}
```

```
810 \def\thm@thmline#1#2{\thm@@thmline#1{#2}}
```

\thm@lgobble The next macro is used to ignore all theorem-sets, which should not be listed.

811 \long\def\thm@lgobble#1#2{\ignorespaces}

The following four macros set up the predefined list-types. To do so, they define the internal macros \thm@@thmlstart (containing the code to be executed at the beginning of the list), \thm@@thmlend (code to be executed at the end of the list) and \thm@@thmline (code to be executed for every line). In order to gain compatibility with newthm.sty, we decided not to make this commands inaccessible to the user. But we recommend not using these commands, because they may disappear in later distributions.

\theoremlistall This one implements the type all.

```
812 \def\theoremlistall{%
```

- 813 \let\thm@@thmlstart=\relax
- 814 \let\thm@@thmlend=\relax
- 815 \let\thm@@thmline=\thm@@thmline@noname}

\theoremlistallname

And here's the type allname.

```
816 \def\theoremlistallname{%
```

- 817 \let\thm@@thmlstart=\relax
- 818 \let\thm@@thmlend=\relax
- 819 \let\thm@@thmline=\thm@@thmline@name}

\theoremlistoptional

This one is the list-type opt. In case of [hyperref], the fifth argument, which is provided by hyperref.sty is automatically given to \thm@@thmline@noname.

```
820 \def\theoremlistoptional{%
821    \let\thm@@thmlstart=\relax
822    \let\thm@@thmlend=\relax
823    \def\thm@@thmline#1##2##3##4{%
824     \ifx\empty ##3%
825     \else
826     \thm@@thmline@noname{##1}{##2}{##3}{##4}%
827    \fi}}
```

\theoremlistoptname

And the last type, optname. In case of [hyperref], the fifth argument, which is provided by hyperref.sty is automatically given to \thm@@thmline@name.

```
828 \def\theoremlistoptname{%
829 \let\thm@@thmlstart=\relax
830 \let\thm@@thmlend=\relax
831 \def\thm@@thmline##1##2##3##4{%
832 \ifx\empty ##3%
833 \else%
834 \thm@@thmline@name{##1}{##2}{##3}{##4}%
835 \fi}
```

Theoremlists and Hyperref Since the hyperref-package redefines \contentsline, we must redefine some commands to handle this:

1. Let the different versions of **\thm@@thmline@.**. take a 5th argument, the one provided by hyperref.

- 2. Don't use hyperref's contentsline: restore the normal definition at the beginning of \thm@processlist (see there).
- 3. Let \thm@lgobble take one more argument, the one provided by hyperref.
- 4. Do the hyperlinks manually in the different versions of **\thm@@thmline** as defined by the theoremtypes.

### hyperref

```
\def \thm@@thmline@noname#1#2#3#4#5{%}
837
838
           \ifx\\#5\\%
839
               \@dottedtocline{-2}{0em}{2.3em}%
840
                   {\protect\numberline{#2}#3}%
841
                   {#4}%
842
           \else
843
               \ifHy@linktocpage\relax\relax
                   \@dottedtocline{-2}{0em}{2.3em}%
844
                        {\protect\numberline{#2}#3}%
845
                        {\hyper@linkstart{link}{#5}{#4}\hyper@linkend}
846
               \else
847
                   \@dottedtocline{-2}{0em}{2.3em}%
848
                        {\hyper@linkstart{link}{#5}{\protect\numberline{#2}#3}%
849
                          \hyper@linkend}%
850
                        {#4}%
851
852
               \fi
853
           fi}%
854
       \def \thm@@thmline@name#1#2#3#4#5{%}
855
           \ifx\\#5\\%
               \@dottedtocline{-2}{0em}{2.3em}%
856
                   {#1 \protect\numberline{#2}#3}%
857
                   {#4}
858
           \else
859
               \ifHy@linktocpage\relax\relax
860
                   \@dottedtocline{-2}{0em}{2.3em}%
861
862
                        {#1 \protect\numberline{#2}#3}%
863
                        {\hyper@linkstart{link}{#5}{#4}\hyper@linkend}%
864
               \else
                   \@dottedtocline{-2}{0em}{2.3em}%
865
                        {\hyper@linkstart{link}{#5}%
866
                           \begin{tabular}{ll} $$ \protect\numberline{#2}#3}\nyper@linkend}% \end{tabular} 
867
                        {#4}%
868
               \fi
869
           \fi}
870
       \def \thm@thmline#1#2#3{\thm@@thmline#1{#2}{#3}}
871
       \long\def\thm@lgobble#1#2#3{\ignorespaces}
872
873
       \def\theoremlistoptional{%
           \let\thm@@thmlstart=\relax
874
           \let\thm@@thmlend=\relax
875
           \def\thm@@thmline##1##2##3##4##5{%
876
                \ifx \neq #3%
877
                \else%
878
                   \thm@@thmline@noname{##1}{##2}{##3}{##4}{##5}%
879
880
                fi}
```

```
\def\theoremlistoptname{%
881
           \let\thm@@thmlstart=\relax
882
           \let\thm@@thmlend=\relax
883
           \def\thm@@thmline##1##2##3##4##5{%
884
885
                \ifx\empty ##3%
886
                \else%
                   \thm@@thmline@name{##1}{##2}{##3}{##4}{##5}%
887
                \fi}}
888
889 }% end of option hyperref *******************************
```

\theoremlisttype

The next one is the user-interface for selecting the list-type. It simply calls  $\t \$  if the given  $\langle type \rangle$  is defined.

```
890 \def\theoremlisttype#1{%

891 \difundefined{thm@thml@#1}%

892 {\PackageError{\basename}{Listtype #1 not defined}\@eha}%

893 {\csname thm@thml@#1\endcsname}}
```

Now, here is a the code, which maps the types – selected by \theoremlisttype – to the defined macros.

```
894 \def\thm@thml@all{\theoremlistall}
895 \def\thm@thml@opt{\theoremlistoptional}
896 \def\thm@thml@optname{\theoremlistoptname}
897 \def\thm@thml@allname{\theoremlistallname}
```

\newtheoremlisttype

According to the given documentation, this one can be used to define new list-types. It's done by defining the macro  $\t \dot \dot \dot \dot \document \document \doc$ 

```
898 \def\newtheoremlisttype#1#2#3#4{%
899 \@ifundefined{thm@thml@#1}%
900 {\expandafter\gdef\csname thm@thml@#1\endcsname{%
901 \def\thm@0thmlstart{#2}%
902 \def\thm@0thmline###1###2###3###4{#3}%
903 \def\thm@0thmlend{#4}}%
904 }{\PackageError{\basename}{list type #1 already defined}\@eha}}
```

\renewtheoremlisttype

```
905 \def\renewtheoremlisttype#1#2#3#4{%

906 \@ifundefined{thm@thml@#1}%

907 {\PackageError{\basename}{List type #1 not defined}\@ehc}{}%

908 \expandafter\let\csname thm@thml@#1\endcsname\relax

909 \newtheoremlisttype{#1}{#2}{#3}{#4}}
```

if the list type to be redefined is already defined, make it undefined and define it.

\thm@definelthm

For each theorem-set, we need to setup two commands. Thus, the next macro is called by  $\newtheorem$ . It defines the command  $\local{local}(theorem-set)$  and  $\thm@listdo(theorem-set)$ , which initially discard the input by calling  $\thm@listdo(theorem-set)$ , which initially discard the input by calling  $\thm@listdo(theorem-set)$ . The first one is called for each theorem when you are generating lists. The second one is called, if you've added something with  $\thocsontonous data theorem file$ .

```
910 \def\thm@definelthm#1{%

911 \expandafter\gdef\csname l@#1\endcsname{\thm@lgobble}%

912 \expandafter\gdef\csname thm@listdo#1\endcsname{\thm@lgobble}}
```

\thm@inlistdo

If in some case, you've written additional text into the theorem-file by \addtotheoremfile, this one is called internally. It simply discards the first argument and strips of the outer brackets from the second one.

913 \long\def\thm@inlistdo#1#2{#2}%

\listtheorems

Now we need the user-interface for generating lists. This is done by the next macro. We set the tocdepth to -2 to assure that the predefined list-types work. After storing the names of the theorem-sets, we call  $\t \$  which actually generates the list.

```
914 \def\listtheorems#1{\begingroup

915 \c@tocdepth=-2%

916 \def\thm@list{#1}\thm@processlist

917 \endgroup}
```

\thm@processlist

The file  $\langle jobname \rangle$ . thm contains commands of the form

 $\verb|\contentsline|{\langle theoremset\rangle}|{\langle header\rangle}|{\langle number\rangle}|{\langle page\rangle}|.$ 

Thus, dependent on which theoremsets should be listed, \contentsline must be defined to evaluate the first argument and then to output all arguments, or to discard the second and third one.

This is done the following way: The commands \l@\langle theorem-set\rangle and \thm@listdo\langle theorem-set\rangle (which initially were set to ignore everything by \newtheorem) are redefined for the theorem sets which should be listed to generate output. \contentsline is defined to call \l@\langle theorem-set\rangle, adding a line to the list or ignoring the entry. Since for theorem sets which are not yet known (i.e., if the list is created at the beginning of the document, and the theoremset is only defined later), \l@\langle theorem-set\rangle is not yet defined, \contentsline has to check if the command is defined, otherwise ignore the arguments.

Then, the .thm file is processed, evaluating the \contentsline commands. After processing the theorem-file, the mentioned commands are again redefined to discard everything. We need to define the macros globally for dealing with complex, user-defined, list-types.

```
918 \def\thm@processlist{%
919 \begingroup
    \typeout{** Generating table of \thm@list}%
   \def\contentsline##1{%
921
        922
923 \thm@@thmlstart
   \@for\thm@currentlist:=\thm@list\do{%
     \ifx\thm@currentlist\@empty\else
925
926
     \expandafter\gdef\csname 1@\thm@currentlist\endcsname{\thm@thmline}%
     \expandafter\gdef\csname thm@listdo\thm@currentlist\endcsname{\thm@inlistdo}%
927
928
    \fi
929 }%
930 \@input{\jobname .thm}%
931 \thm@@thmlend
932 \@for\thm@currentlist:=\thm@list\do{%
933
    \ifx\thm@currentlist\@empty\else
     \expandafter\gdef\csname 1@\thm@currentlist\endcsname{\thm@lgobble}%
934
     \expandafter\gdef\csname thm@listdo\thm@currentlist\endcsname{\thm@lgobble}%
935
936
    \fi
937 }%
938
   \endgroup}
```

```
\thm@enablelistoftheorems
```

Up to now, we've set up various macros for writing and reading the theorem-file. Thus, it's time to set up the file itself. This is done by the next macro. We simply took the lines for \@starttoc from the LATEX-base and changed some things. The main intention to copy \@starttoc is that we don't want the file to be input when it is set up - like it's done by \@starttoc.

```
939 \def\thm@enablelistoftheorems{%
                                                          \begingroup
                                               940
                                               941
                                                              \makeatletter
                                               942
                                                              \if@filesw
                                               943
                                                                  \expandafter\newwrite\csname tf@thm\endcsname%
                                                                  \immediate\openout \csname tf@thm\endcsname \jobname.thm\relax%
                                               944
                                               945
                                               946
                                                              \@nobreakfalse
                                                          \endgroup}
                                               947
              \addtheoremline
                                                By \dtheoremline{\langle theorem-set \rangle} {\langle entry \rangle}, the user can insert an extra entry
                                                 into the theorem-file. \addtheoremline* calls the internal macro \nonum@addtheoremline,
                                                 otherwise \num@addtheoremline is called. \num/nonum@addtheoremline \{\langle theorem-set \rangle\} \{\langle entry \rangle\}
                                                 calls \num/nonum@addtheoremline(theorem-set){(entry)} which are defined when
                                                 \langle theorem\text{-}set \rangle is declared (cf. \Qnthm). These in turn call \Qnum/nonumQaddtheoremline \{\langle theorem\text{-}set \rangle\}
                                                 \{\langle keyword \rangle\}\{\langle entry \rangle\} which write information to the theorem file.
                                               948 \def\addtheoremline{\@ifstar{\nonum@addtheoremline}{\num@addtheoremline}}
                                               949 \def\nonum@addtheoremline#1{\csname nonum@addtheoremline#1\endcsname}%
                                               950 \def\num@addtheoremline#1{\csname num@addtheoremline#1\endcsname}%
                                                \@num@addtheoremline and \@nonum@addtheoremline write the actual entries to
\@nonum@addtheoremline
                                                 the .thm file.
                                                 Syntax: \mbox{\colored} Syntax: \mbox{\colored} Syntax: \mbox{\c
                                               951 \def\@nonum@addtheoremline#1#2#3{%
                                               952
                                                              \thm@parseforwriting{#3}%
                                                              \left\{ \frac{\#2}{}\right\} 
                                               953
                                                              \addcontentsline{thm}{#1}{\thm@t}}
                                               954
    \@num@addtheoremline
                                               955 \def\@num@addtheoremline#1#2#3{%
                                                            \thm@parseforwriting{#3}%
                                               957
                                                              \edef\thm@t{{#2}{\csname the#1\endcsname}{\thm@tmp}}%
                                                              \addcontentsline{thm}{#1}{\thm@t}}%
                                               958
                                                To write any additional stuff into the theorem-file, the next macro is used. It first
          \addtotheoremfile
                                                 checks, if the optional name of a theorem-set is given. In that case, the macro
                                                 \@@addtotheoremfile, otherwise \@addtotheoremfile is used to write the stuff
                                                 into the file.
                                               959 \long\def\addtotheoremfile{%
                                                         \@ifnextchar[{\@@addtotheoremfile}{\@addtotheoremfile}}
        \@addtotheoremfile
                                                Write additional stuff for all theorems.
                                               961 \long\def\@addtotheoremfile#1{%
                                                            \thm@parseforwriting{#1}%
                                               962
                                               963
                                                            \protected@write\@auxout%
```

{}{\string\@writefile{thm}{\thm@tmp}}}

964

\@@addtotheoremfile Write additional stuff for a given theorem-set.

```
965 \long\def\@@addtotheoremfile[#1]#2{%

966 \thm@parseforwriting{#2}%

967 \protected@write\@auxout%

968 {}{\string\@writefile{thm}{\string\theoremlistdo{#1}{\thm@tmp}}}}
```

\theoremlistdo This one is called from the theorem-file to insert the additional stuff for a theorem-set.

```
969 \long\def\theoremlistdo#1#2{\expandafter\@ifundefined{thm@listdo#1}%
970 \relax{\csname thm@listdo#1\endcsname{#1}{#2}}}
```

Now we assure, that the theorem-file is activated. This is done by inserting a hook at the end of the document.

971 \AtEndDocument{\thm@enablelistoftheorems}

### 7.1.10 Auxiliary macros

For generating theorem-lists, we need to write informations into a separate file. Beause we don't want to expand this information, we parse it specially for writing.

```
972 \def\thm@meaning#1->#2\relax{#2}% remove "macro: ->"
973 \long\def\thm@parseforwriting#1{%
974 \def\thm@tmp{#1}%
975 \edef\thm@tmp{\expandafter\thm@meaning\thm@tmp\relax}}
```

In some countries it's usual to number theorems with greek letters:

\theorem@checkbold For correctness, we need to check if a bold font is active. This is done by the following macro:

**\Ogreek** Accoding to LATEX-base, this is the internal command for generating lowercase greek numberings.

```
977 \def\@greek#1{\theorem@checkbold%
```

978 \ifcase#1\or\$\alpha\$\or\$\beta\$\or\$\gamma\$\or\$\delta\$\or\$\varepsilon\$%

979 \or\$\zeta\$\or\$\eta\$\or\$\vartheta\$\or\$\iota\$\or\$\kappa\$\or\$\lambda\$\or\$%

980 \mu\$\or\$\nu\$\or\$\xi\$\or\$ o\$\or\$\varpi\$\or\$\varrho\$\or\$\varsigma\$\or\$\tau\$%

981 \or\$\upsilon\$\or\$\varphi\$\or\$\chi\$\or\$\psi\$\or\$\omega\$\else\@ctrerr\fi}

\@Greek According to LATEX-base, this is the internal command for generating uppercase greek numberings.

```
982 \def\@Greek#1{\theorem@checkbold%
```

983 \ifcase#1\or A\or B\or\$\Gamma\$\or\$\Delta\$\or E%

0.0984 \or Z\or H\or\$\Theta\$\or I\or K\or\$\Lambda\$\or M%

085 \or N\or\$\Xi\$\or O\or\$\Pi\$\or P\or\$\Sigma\$\or T%

\greek According to IATEX-base, this is the user interface for lowercase greek numberings.

987 \def\greek#1{\@greek{\csname c@#1\endcsname}}

\Greek According to IATEX-base, this is the user interface for uppercase greek numberings.

988 \def\Greek#1{\@Greek{\csname c@#1\endcsname}}

### 7.1.11 Other Things

After declaring several package-options, we need to process the specified ones. The additional \relax was mentioned by Rainer Schöpf at DANTE'97.

```
989 \ProcessOptions\relax
```

Now we set up the default theorem listtype. Make sure this is called after processing the options. Otherwise, ntheorem will break with hyperref.

```
990 \theoremlistall
```

If automatical configuration is not disabled by [noconfig], it is checked if the file ntheorem.cfg exists and in this case the definitions in this file are read. If it does not exist and the option standard was specified, the file ntheorem.std is used.

```
991 \ifx\thm@noconfig\@undefined

992 \InputIfFileExists{ntheorem.cfg}%

993 {\PackageInfo{\basename}{Local config file ntheorem.cfg used}}%

994 {\ifx\thm@usestd\@undefined%

995 \else%

996 \InputIfFileExists{ntheorem.std}%

997 {\PackageInfo{\basename}{Standard config file ntheorem.std used}}{}

998 \fi}
```

## 7.2 The Standard Configuration

```
1 \theoremnumbering{arabic}
 2 \theoremstyle{plain}
3 \RequirePackage{latexsym}
4 \theoremsymbol{\ensuremath{_\Box}}
 5 \theorembodyfont{\itshape}
 6 \theoremheaderfont{\normalfont\bfseries}
 7 \theoremseparator{}
 8 \newtheorem{Theorem}{Theorem}
9 \newtheorem{theorem}{Theorem}
10 \newtheorem{Satz}{Satz}
11 \newtheorem{satz}{Satz}
12 \newtheorem{Proposition}{Proposition}
13 \newtheorem{proposition}{Proposition}
14 \newtheorem{Lemma}{Lemma}
15 \newtheorem{lemma}{Lemma}
16 \newtheorem{Korollar}{Korollar}
17 \newtheorem{korollar}{Korollar}
18 \newtheorem{Corollary}{Corollary}
19 \newtheorem{corollary}{Corollary}
21 \theorembodyfont{\upshape}
22 \newtheorem{Example}{Example}
23 \newtheorem{example}{Example}
24 \newtheorem{Beispiel}{Beispiel}
25 \newtheorem{beispiel}{Beispiel}
26 \newtheorem{Bemerkung}{Bemerkung}
27 \newtheorem{bemerkung}{Bemerkung}
28 \newtheorem{Anmerkung}{Anmerkung}
29 \newtheorem{anmerkung}{Anmerkung}
```

```
30 \newtheorem{Remark}{Remark}
31 \newtheorem{remark}{Remark}
32 \newtheorem{Definition}{Definition}
33 \newtheorem{definition}{Definition}
34
35 \theoremstyle{nonumberplain}
36 \theoremheaderfont{\scshape}
37 \theorembodyfont{\normalfont}
38 \theoremsymbol{\ensuremath{_\blacksquare}}
39 \RequirePackage{amssymb}
40 \newtheorem{Proof}{Proof}
41 \newtheorem{proof}{Proof}
42 \newtheorem{Beweis}{Beweis}
43 \newtheorem{beweis}{Beweis}
44 \qedsymbol{\ensuremath{_\blacksquare}}
45 \theoremclass{LaTeX}
```

# 8 History and Acknowledgements

## 8.1 The endmark-Story (Wolfgang May)

In 1995, I started a hack for setting endmarks semiautomatically at the end of displayed formulas. The work on thmmarks.sty begun in October 1996 by a thread asking for a routine for setting endmarks in de.comp.tex initiated by Boris Piwinger. Version 0.1 incorporated the main features for setting endmarks automagically by using the .aux file. Version 0.2 included some bugfixes and was the first one accessible on the internet. Boris suggested to include fleqn and leqno which has been done in version 0.3 (which was never made public). Since at this point, thmmarks.sty was incompatible to the widely used theorem.sty written by Frank Mittelbach, in Version 0.4, the features of theorem.sty have been integrated.

With version 0.5, the case of "empty" end symbols has been handled, \qed has been added (also suggested by Boris), and the handling of theoremstyles by \newtheoremstyle has been included.

For version 0.6, the handling of endmarks in displaymaths has been changed in order to adjust them with the bottom of the displayed math.

Version 0.6 was the first one announced in *comp.text.tex*. For version 0.7, I added the handling of amsmath features, suggested by my colleague Peter Neuhaus. Versions 0.71 and 0.72 incorporated minor bugfixes.

### 8.2 Lists, Lists, Lists (Andreas Schlechte)

I often saw questions on theoremlists in the german newsgroup de.comp.text.tex, but I never spent any attention on those postings. This changed in summer 1996, when I needed those lists for myself. Thus, I asked the holy question. But none of the given answers satisfied my wish for a simple, easy to use and short solution. I decided to take a look at Frank Mittelbachs theorem.sty. First I didn't understand much of the code, but Bernd Raichle helped me a lot by answering my boring questions and I finally understood it.

I started the coding and within a few days, a first experimental version was born. Not only that I had implemented the lists, I also inserted a separator and a flexible numbering of the theorems.

After a long period of testing, I wanted to share the new features with other T<sub>E</sub>X-Freaks and wrote an article for the "Die T<sub>E</sub>Xnische Komödie" (Journal of german tug, DANTE e.V.). As soon as I had sent the article to DANTE, I got first reactions on the style. Gerd Neugebauer gave me many hints. I hided several cryptical notations in easy definitions and improved the user interface.

In January 1997, I released "newthm" to the world and it was uploaded to the CTAN-Archives. Few days later I sent my files to Frank Mittelbach in order to show him my extensions. He told me, that already other extensions were made, and that it would be good to combine alltogether.

### 8.3 Let's come together

With version 0.8, in February 1997, the combination of thmmarks.sty with newthm.sty to ntheorem.sty has been started. On April 21, 1997, version 0.94 beta has been made public as version 1.0.

In course of the development, the following changes were made:

| v0.80                                                  | Renamed style to 'ntheorem.sty'                                             |
|--------------------------------------------------------|-----------------------------------------------------------------------------|
| General: Started integration<br>of 'thmmarks.sty' with | (WM) 1<br>v0.88                                                             |
| 'newthm.sty': 1                                        | General: fixed some package-infos                                           |
| \theoremstyle: 'theoremseparator'                      | (AS) 1                                                                      |
| added (WM) 42                                          | v0.89                                                                       |
| v0.81                                                  | \addtheoremline: added (AS) $\dots$ 58                                      |
| theoremstyles: 'theoremnumber-                         | \addtotheoremfile: added (AS) $$ . $$ 58                                    |
| ing' and stylesNo added (WM) 41                        | \listtheorems: fixed a bug for lists                                        |
| (WM)                                                   | (AS) 57                                                                     |
| General: included handling of the-                     | v0.90                                                                       |
| oremlists from newthm.sty                              | General: changed 'addtheoremline,<br>@nthm, @othm' (WM) 1                   |
| (WM)                                                   | counter only active if                                                      |
| v0.83                                                  | 'if@thmmarks' (WM) 1                                                        |
| \Onewtheorem: fixed, for bold math in headers (AS) 45  | \endeqnarray: fixed endmark for                                             |
| in headers (AS) 45 General: added 'AtEndDocument'-     | 'eqnarrays' (WM) 26                                                         |
| Hook for lists (AS) 59                                 | v0.91                                                                       |
| \theorem@checkbold: fixed greek                        | \@endtheorem-thmmarks: '@empty'                                             |
| numbering for bold headers                             | fixed (WM)                                                                  |
| (AS) 59                                                | \Continue: 'theoremskip' fixed (WM) 50<br>General: added name* (no entry in |
| v0.84                                                  | list) (WM) 1                                                                |
| General: added 'ntheorem.cfg' feature (AS) 60          | fixed 'OrganizeTheoremSymbol'                                               |
| moved standard-theorems to ex-                         | $(WM)  \dots  30$                                                           |
| tra file (AS) 60                                       | included .sty in .dtx file (WM) $\dots$ . 1                                 |
| v0.85                                                  | moved things from @othm, @xn-                                               |
| General: replaced 'bf' by cor-                         | thm, @ynthm to @newtheorem,                                                 |
| responding $\LaTeX$ $2\varepsilon$ -commands (AS)      | introduced @@name (WM) 1 \endeqnarray: fixed 'endeqnarray'                  |
| v0.86                                                  | (WM)                                                                        |
| \newtheoremlisttype: added (AS) 56                     | v0.92                                                                       |
| v0.87                                                  | \listtheorems: made commands                                                |
| General: option 'thmmarks' added                       | global in order to handle                                                   |
| $(WM)  \dots  24$                                      | tabular-lists (AS) 57                                                       |

| 9 ( )                                                     | 56 | \@ynthm: fixed collision at '@thm', introduced 'setparms' and 'mk- | 50 |
|-----------------------------------------------------------|----|--------------------------------------------------------------------|----|
| \theoremlisttype: added error-<br>handling (AS)           | 56 | header' (WM)                                                       | 50 |
| $\verb \thm@enablelistoftheorems: re-$                    |    | (WM)                                                               | 43 |
| · /                                                       | 57 | v1.03                                                              |    |
| v0.93                                                     |    | theoremstyles: break styles                                        |    |
| \@newtheorem: check ifdefinable                           |    | changed (WM)                                                       | 40 |
| · /                                                       | 45 | \TagsPlusEndmarks: Fixed                                           |    |
| newcounters only if not yet de-                           |    | 'TagsPlusEndMarks', intro-                                         |    |
| ,                                                         | 45 | duced 'SetOnlyEndMark' and                                         |    |
| \@renewtheorem: introduced 're-                           | 47 | 'SetTagPlusEndMark' (WM) .                                         | 36 |
| · /                                                       | 47 | v1.04                                                              |    |
| \@xnthm: @definecounter only if not                       | 40 | \endtabbing: added 'endtabbing'                                    |    |
| · /                                                       | 49 | (WM)                                                               | 27 |
| \@ynthm: '@definecounter' only if<br>not yet defined (WM) | 50 | theoremstyles: theoremstyle empty                                  |    |
| \newtheoremstyle: 'newtheorem-                            | 50 | added (WM)                                                         | 41 |
| style' only if not yet defined                            |    | v1.1                                                               |    |
| /                                                         | 40 | \@nthm: added 'output@' to '@nthm'                                 |    |
| \renewtheorem: introduced 're-                            | 10 | and '@othm'. (WM)                                                  | 48 |
|                                                           | 45 | <b>\Cothm</b> : added 'output@' to '@nthm'                         |    |
| \renewtheoremlisttype: intro-                             | 10 | and '@othm'. $(WM) \dots$                                          | 48 |
| duced newtheoremlisttype                                  |    | \@ythm: added definition of 'env-                                  |    |
| ·                                                         | 56 | name' (WM)                                                         | 51 |
| \renewtheoremstyle: introduced                            |    | \label: added optional argument to                                 |    |
|                                                           | 40 | 'label'. (WM)                                                      | 32 |
| v0.94                                                     |    | \newlabel: added modified macro                                    |    |
| \@endtheorem-thmmarks: 'setend-                           |    | '@newl@bel'. $(WM)$                                                | 33 |
| marktrue' globalized $(WM)$                               | 28 | \thref: added macro 'thref'. (WM)                                  | 34 |
| \endmathdisplay: end mark with                            |    | v1.11                                                              |    |
| , ,                                                       | 39 | General: added 'noconfig' option                                   |    |
| \NoEndMark: 'NoEndMark' intro-                            |    | (AS/WM)                                                            | 60 |
| , ,                                                       | 29 | v1.12                                                              |    |
| \theorempreskipamount: 'theo-                             | 40 | <b>\Cothm</b> : fixed a bug in 'Qoutput'                           |    |
| 1 /                                                       | 42 | (WM, reported by David Ep-                                         |    |
| v1.00                                                     |    | stein)                                                             | 48 |
| General: First official version, not                      | 1  | \math@cr@@@align: dropped redef-                                   |    |
| changed against 0.94 (WM)                                 | 1  | inition of 'math@cr@@@align'                                       |    |
| v1.01 General: changed some 'def' to                      |    | (WM, reported by Frank-                                            |    |
| 'gdef' and 'edef' to 'xdef'                               |    | Christian Otto)                                                    | 37 |
| in 'newtheorem' and related                               |    | v1.13                                                              |    |
| macros (WM)                                               | 1  | \thref: made 'thref' an option.                                    |    |
| v1.02                                                     | -  | (WM)                                                               | 34 |
| \@newtheorem: fixed collision at                          |    | v1.15                                                              |    |
| '@thm', introduced 'setparms'                             |    | theoremstyles: fixed nonumber-                                     |    |
|                                                           | 45 | break (WM)                                                         | 40 |
| \Cothm: fixed collision at '@thm',                        |    | v1.16                                                              |    |
| introduced 'setparms' and 'mk-                            |    | \@newtheorem: introduced                                           |    |
| header' (WM)                                              | 48 | 'th@class' (WM)                                                    | 45 |
| \@xnthm: fixed collision at '@thm',                       |    | \SetEndMark: extended for handling                                 |    |
| introduced 'setparms' and 'mk-                            |    | right indents (quote) (WM)                                         | 29 |
| header' (WM)                                              | 49 | removed tilde in hbox (WM)                                         | 29 |

| \theoremclass: introduced 'theoremclass' and defined |                   | General: adapted to amsmath-2.0 (WM, several solutions by Gio- |    |
|------------------------------------------------------|-------------------|----------------------------------------------------------------|----|
| 'th@class@LaTeX' (WM)                                | 43                | vanni Dore)                                                    | 1  |
| v1.17                                                |                   | added handling of amsmath-                                     |    |
| General: added 'hyperref' option                     |                   | labels with thref; moved op-                                   |    |
| (AS, based on a proposal by Di-                      |                   | tion thref before amsmath (ams-                                |    |
| dier Verna)                                          | 55                | math needs redefinition of 'la-                                |    |
| included option noconfig in driver                   |                   | bel') (WM)                                                     | 1  |
| (AS)                                                 | 1                 | \bbsphack(2): added to thref option                            |    |
| Y2K for changes in documenta-                        |                   | (error if thref was used without                               |    |
| tion (AS)                                            | 1                 | thmmarks; OK/WM)                                               | 32 |
| \thm@@thmline@noname: hyperref                       |                   | \endalign: adapted to amsmath-2.0                              |    |
| adjustment (AS)                                      | 53                | (GD/WM)                                                        | 37 |
| intruduced shortcuts for single                      |                   | \endgather: adapted to amsmath-                                | ۰. |
| lines in lists (AS)                                  | 53                | 2.0 (GD/WM)                                                    | 37 |
| \thm@processlist: Switch to nor-                     |                   | \endmathdisplay: completely new                                |    |
| mal contentsline-behaviour for                       |                   | for amsmath-2.0, begin[ deleted                                | 20 |
| lists (hyperref) (AS)                                | 57                | (GD/WM)                                                        | 39 |
| v1.18                                                |                   | \endtrivlist: changed hbox into unskip (OK/WM)                 | 25 |
| \@newtheorem: 'protected@xdef' for                   |                   | theoremstyles: break styles and                                | 20 |
| Symbol (WM)                                          | 45                | empty style changed, now it                                    |    |
| \@nthm: 'output' changed and mod-                    | -                 | is analogous to theorem.sty                                    |    |
| ified into 'Keyword' (WM)                            | 48                | (OK/WM)                                                        | 40 |
| 'protected@xdef' instead of 'xdef'                   |                   | ams-thref: added handling of thref                             | 10 |
| (WM)                                                 | 48                | in ams-equations (reported by                                  |    |
| \@othm: 'output' changed and mod-                    |                   | Lars Relund)                                                   | 34 |
| ified into 'Keyword' (WM)                            | 48                | equation: adapted to amsmath-2.0                               |    |
| 'protected@xdef' instead of 'xdef'                   |                   | (WM)                                                           | 39 |
| (WM)                                                 | 48                | \rendmultline: adapted to                                      |    |
| \@renewtheorem: calls '@newtheo-                     |                   | amsmath- $2.0~(\mathrm{GD/WM})~\dots$                          | 38 |
| rem' instead of 'newtheorem'                         |                   | \testdef: added (HO/WM, re-                                    |    |
| (WM)                                                 | 47                | ported by Hans-Christoph                                       |    |
| General: adapted for complex theo-                   |                   | Wirth) $\dots$                                                 | 33 |
| rem keywords (WM, reported by                        |                   | \theoremlistdo: check for yet un-                              |    |
| Jonathan King)                                       | 1                 | defined theoremsets (WM)                                       | 59 |
| debugged starred version of                          |                   | \thm@processlist: check for yet                                |    |
| 'newtheorem' (WM, reported by                        | _                 | undefined theoremsets (WM) .                                   | 57 |
| Jonathan King)                                       | $1  ^{\text{v1}}$ | .20                                                            |    |
| \label: Adapted for complex key-                     |                   | General: check that not in vmode in                            | 20 |
| words (WM)                                           | 32                | bbsphack (WM)                                                  | 30 |
| \newlabel: adapted to babel-3.6                      |                   | \bbsphack(2): check that not in                                | 99 |
| (WM)                                                 | 33                | vmode in bbsphack; (WM) \lendmultline: debugged                | 32 |
| \newtheorem: debugged starred ver-                   |                   | \lendmultline: debugged (GD/WM)                                | 38 |
| sion of 'newtheorem' (WM)                            | 45                | \SetEndMark: apply negative hskip                              | 30 |
| \renewtheorem: debugged starred                      |                   | only if more than 0 (WM)                                       | 30 |
| version of 'renewtheorem'                            |                   | \SetTagsPlusEndMark: added hss if                              | 00 |
| (WM)                                                 | 45                | tags left (GD/WM)                                              | 37 |
| \thm@@thmcaption: 'thm@parseforwr                    | riting'           | \theoremstyle: 'theoremprework'                                |    |
| also for $\#2$ (WM)                                  | 53                | and 'theorempostwork' added                                    |    |
| v1.19                                                |                   | (WM)                                                           | 42 |
| \@endtheorem-thmmarks: changed                       |                   | hyperref: replaced ifhy by ifHy (AS,                           |    |
| hbox into unskip (OK/WM) .                           | 28                | reported by J.J.Bataille)                                      | 56 |

| v1.21                                                                                                    | las)                                                                                                    | 35 |
|----------------------------------------------------------------------------------------------------|----------------------------------------------------------------------------------------------------|----|
| v1.21  \Cendtheorem: added changes to 'Cendtheorem' in case that [thmmarks] is not active (WM) 52 \Cendtheorem-thmmarks: added handling of 'theorempostwork' (WM) | las)                                                                                                    | 45 |
| prework' (WM) 50  General: added theoremprework and postwork (WM) 1 included option 'framed' (WM) . 52                                                            | 'newtheorem' into 'ntheorem@i' (WM)v1.24                                                                                                    | 45 |
| newshadedtheorem: added (WM) . 52<br>v1.22                                                                                                    | $\label{lem:debugged:reset the-orempre/postwork} $$\operatorname{Qnewtheorem}: \operatorname{debugged}: \operatorname{reset the-orempre/postwork} (WM) \dots.$ | 45 |
| ams-thref: fixed thm@df@label@optarg (WM, reported by Marija Ku-                                                                                                  | \newtheorem: debugged: reset after call, moved downwards (WM)                                                                                                  | 45 |

# 8.4 Acknowledgements

This place is dedicated to all those, who helped us developing our separate styles and this combined package. Thanks to (listed in alphabetical order):

Donald Arseneau, Giovanni Dore, Oliver Karch, Frank Mittelbach, Gerd Neugebauer, Heiko Oberdiek, Boris Piwinger, Bernd Raichle, Rainer Schöpf, Didier Verna.